#### **Chapter 1: Creating Simple Maps with OpenLayers 3**

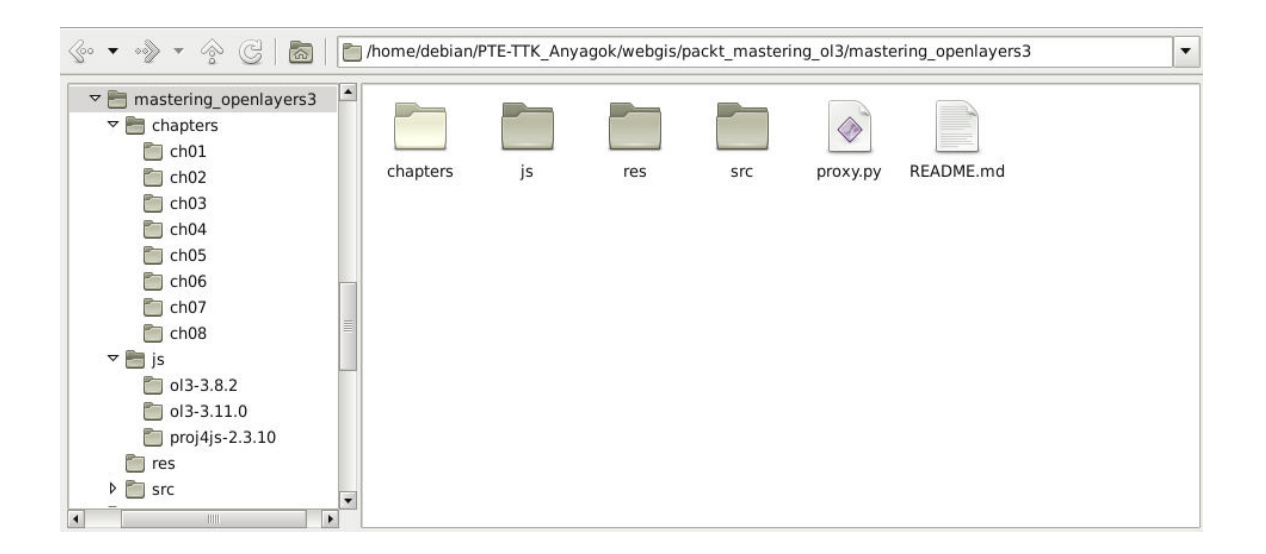

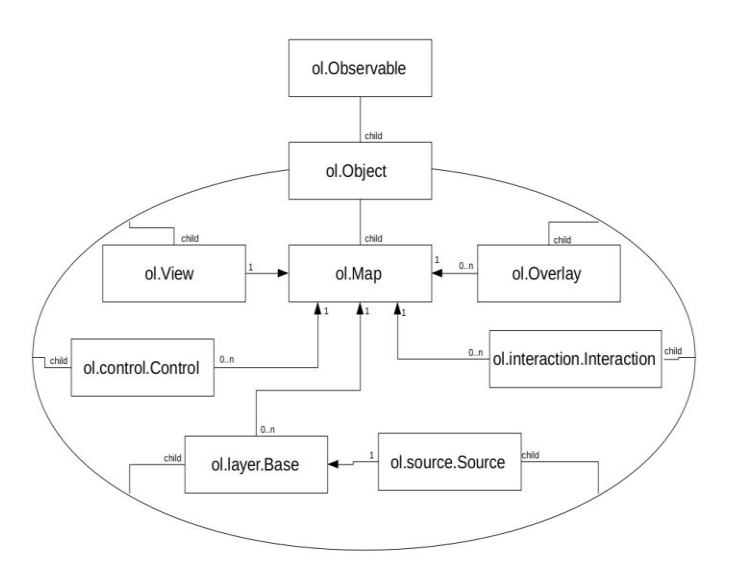

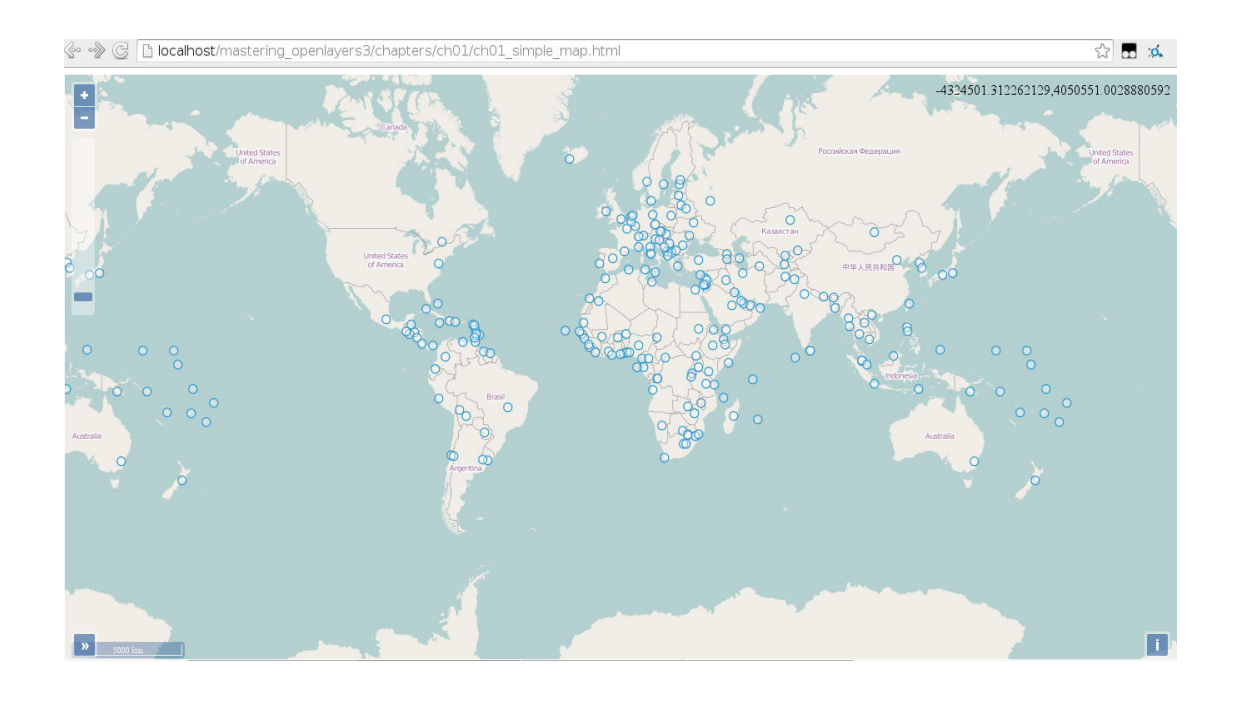

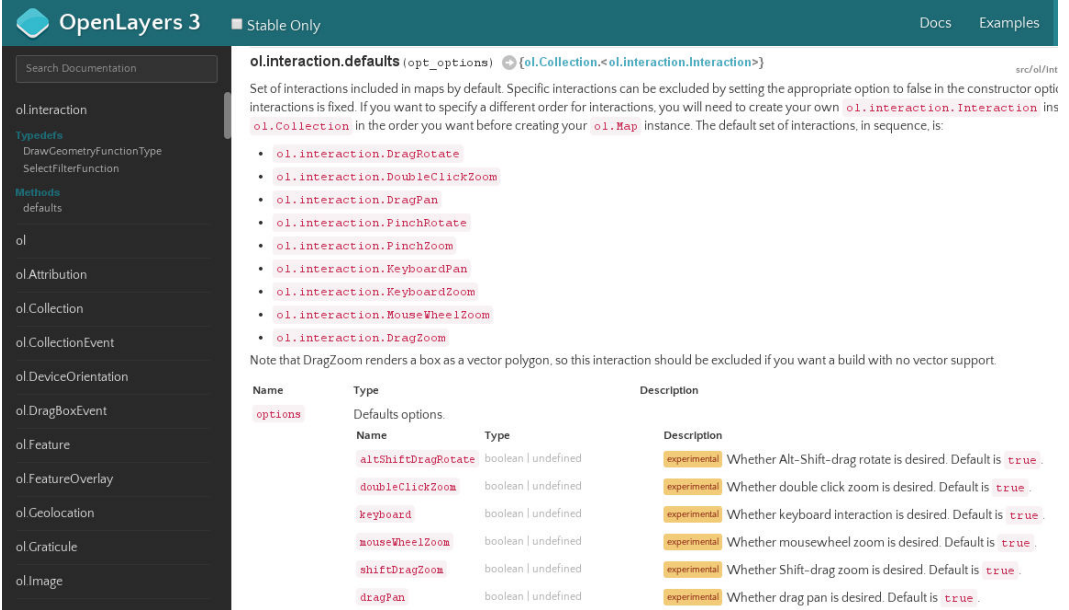

#### ol.proj.fromLonLat(coordinate, opt\_projection) O{ol.Coordinate}

Transforms a coordinate from longitude/latitude to a different projection.

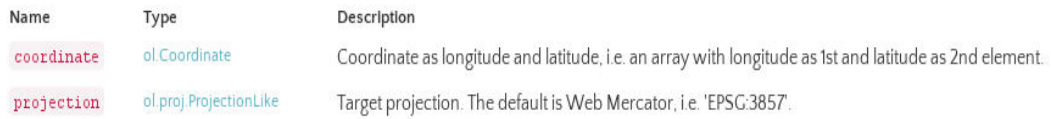

#### Returns:

Coordinate projected to the target projection.

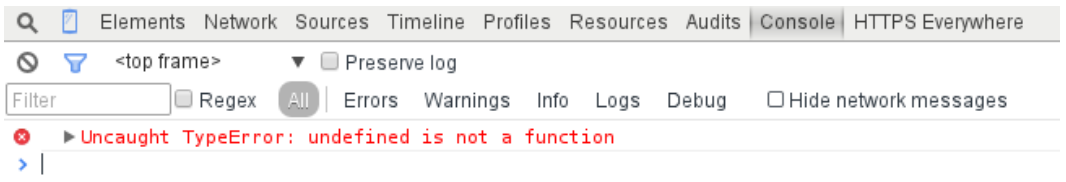

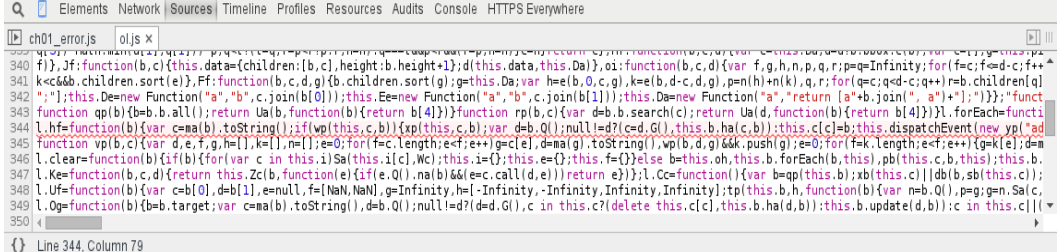

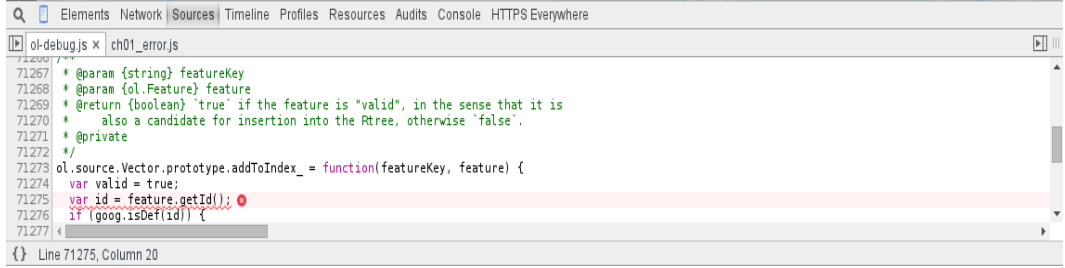

### **Chapter 02: Applying Custom Styles**

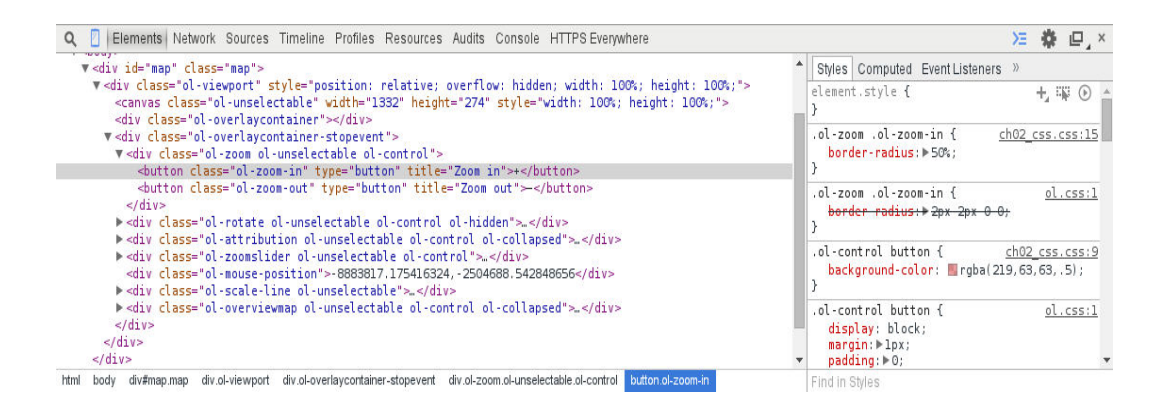

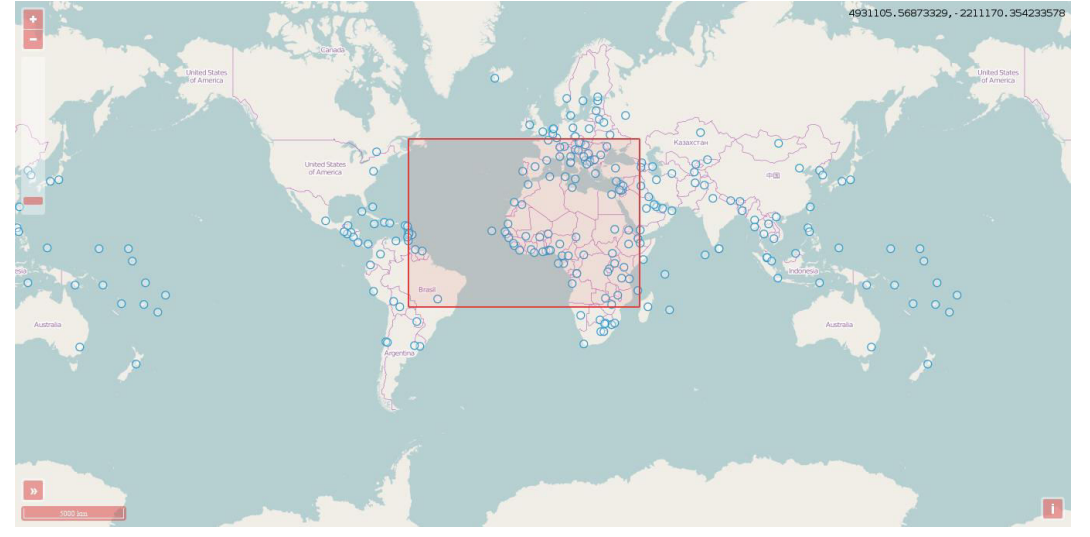

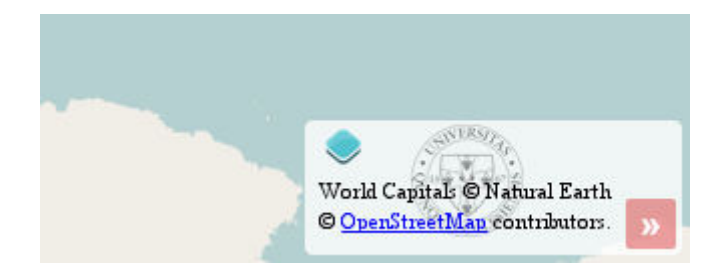

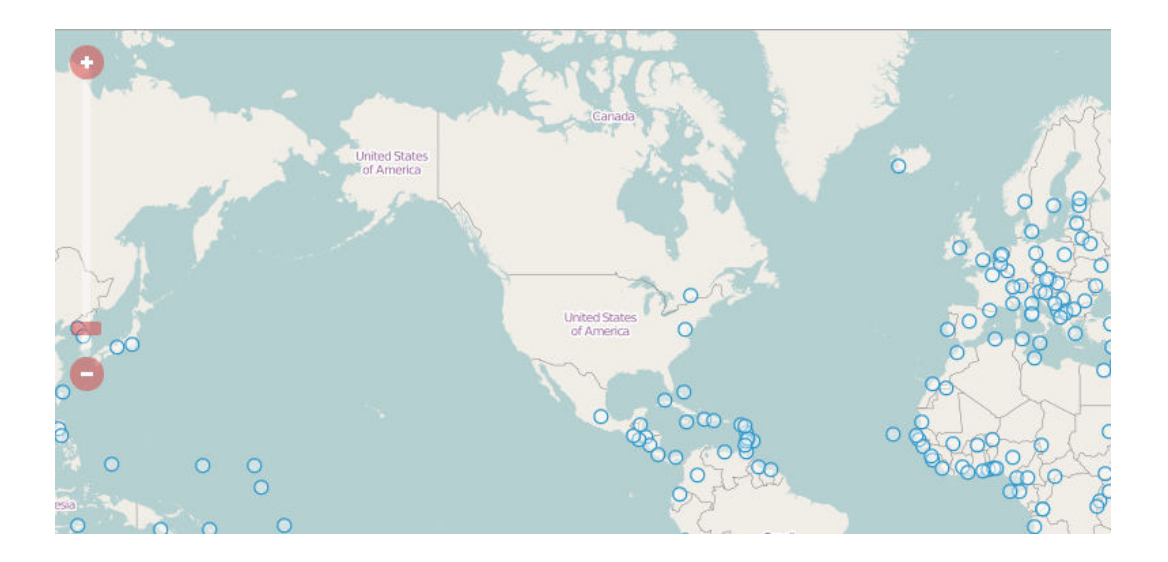

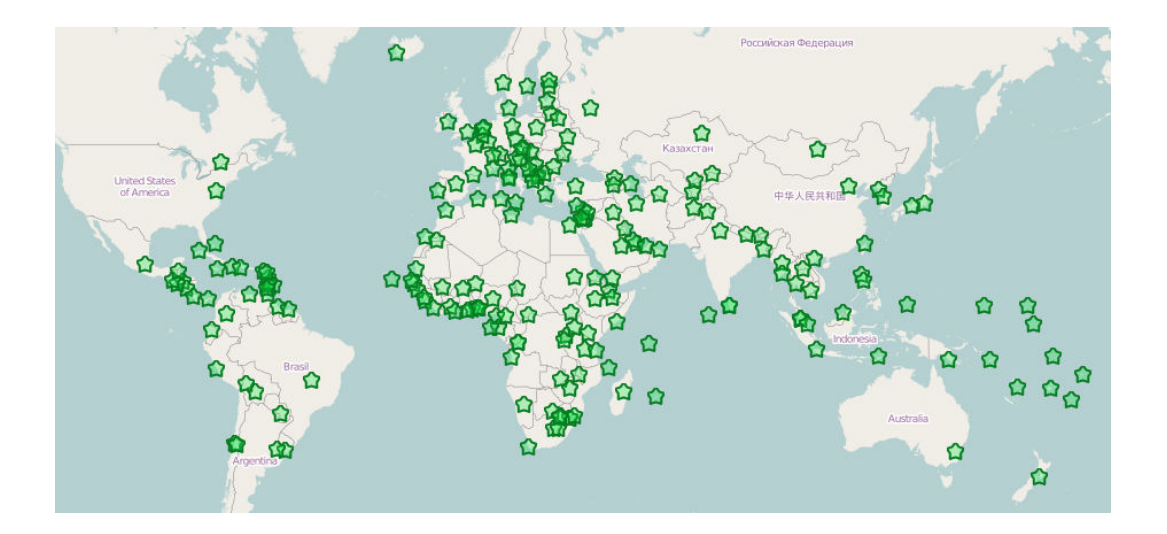

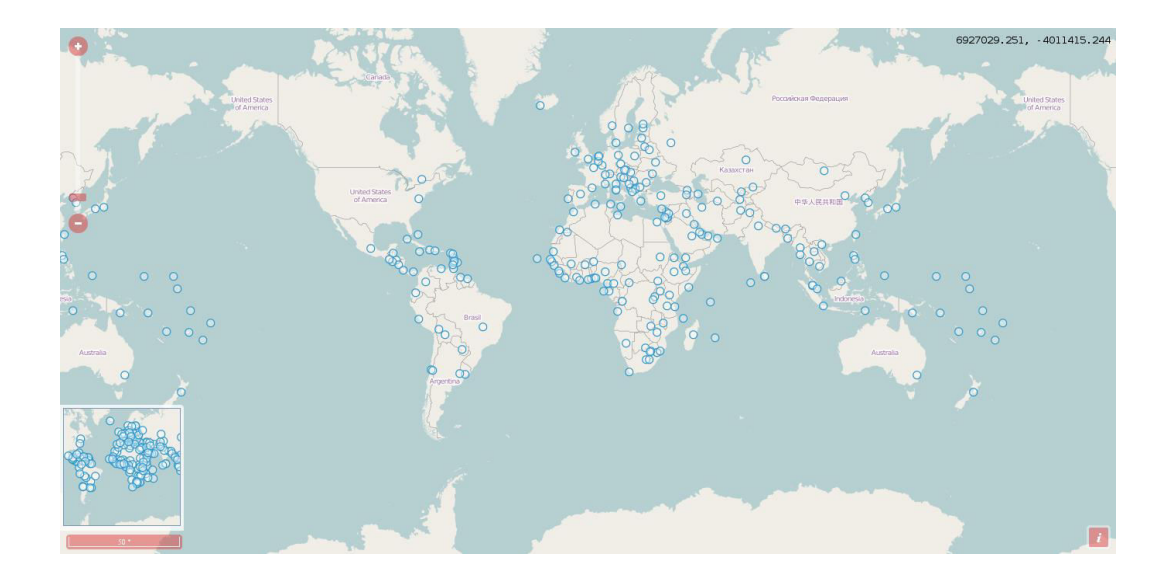

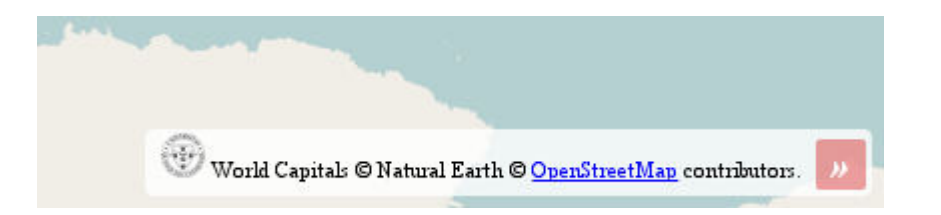

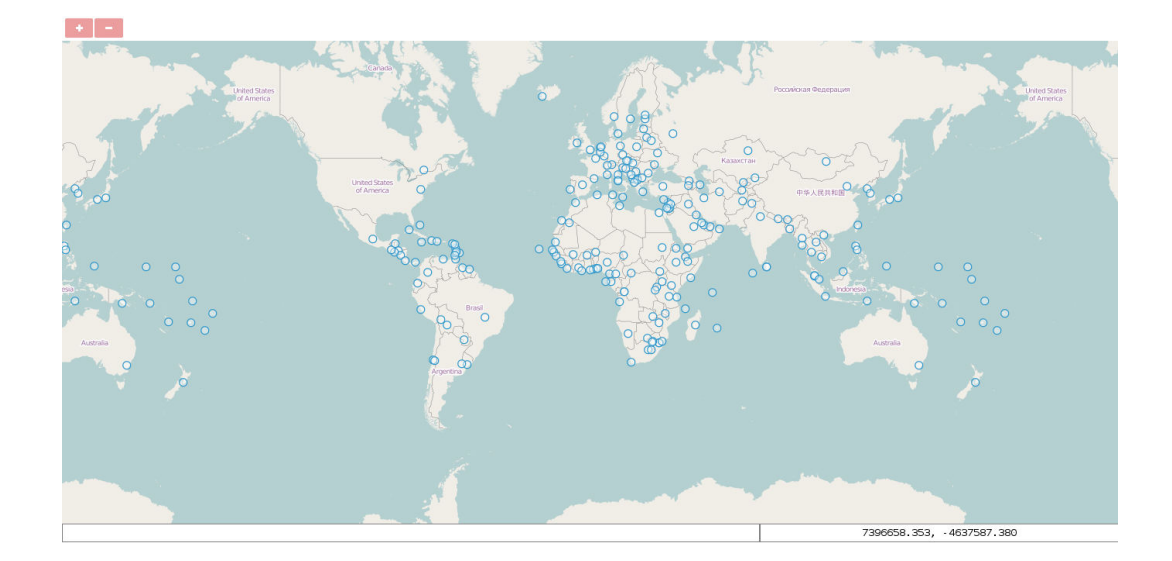

# **Chapter 3: Working with Layers**

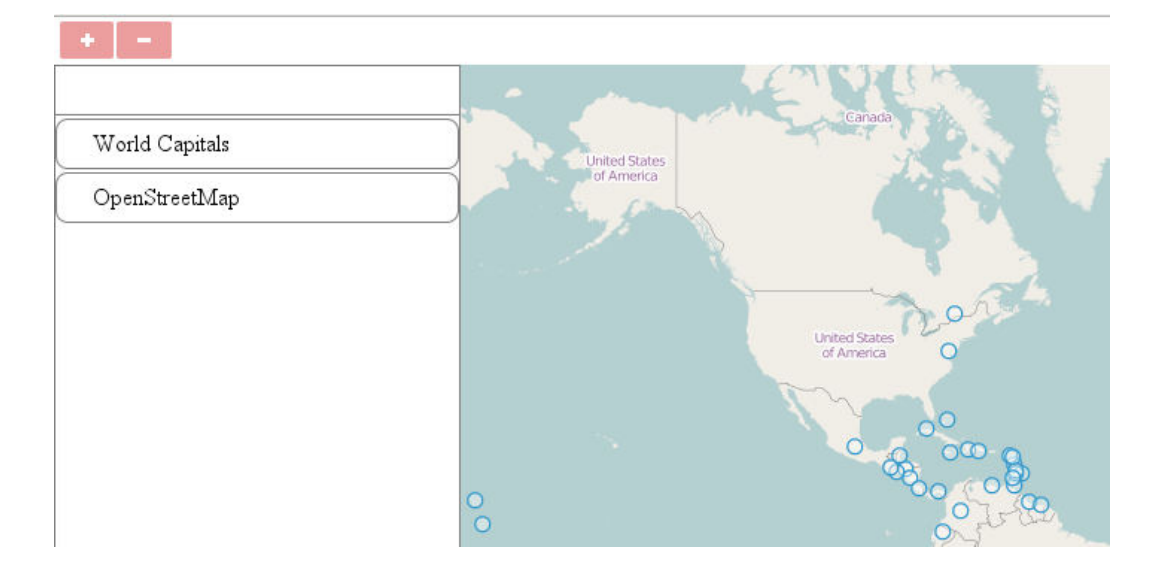

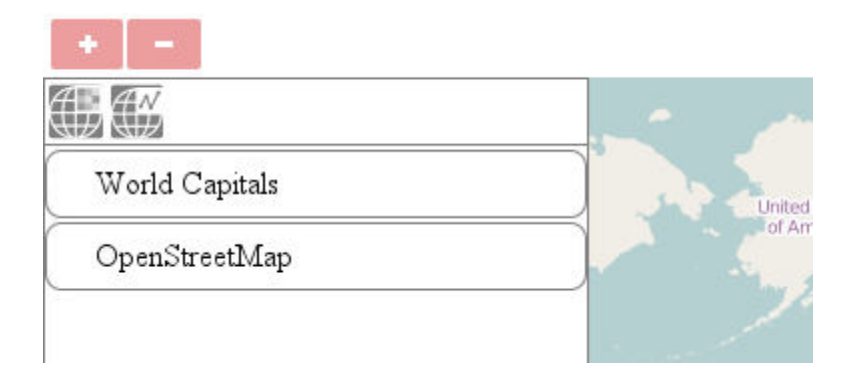

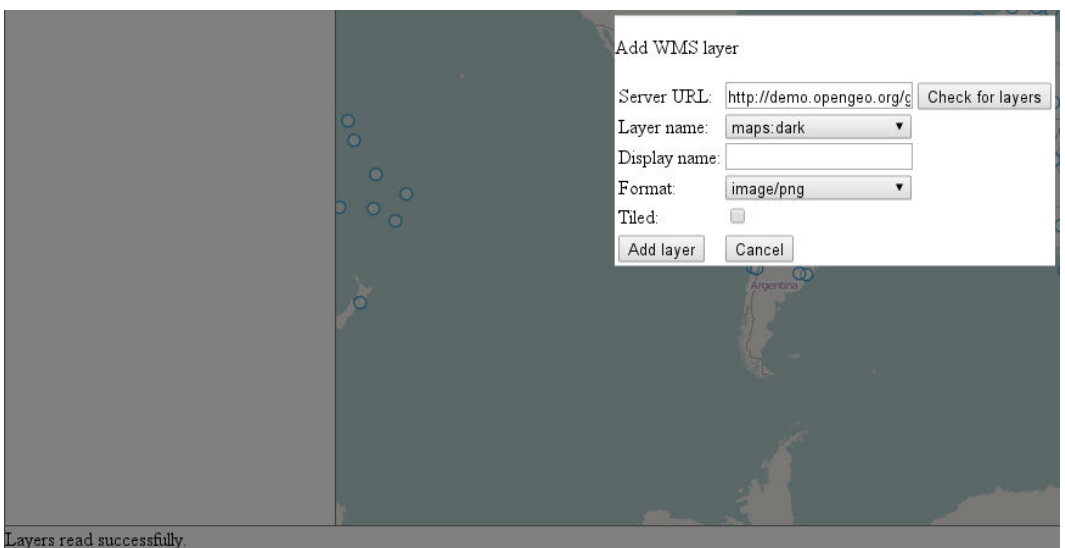

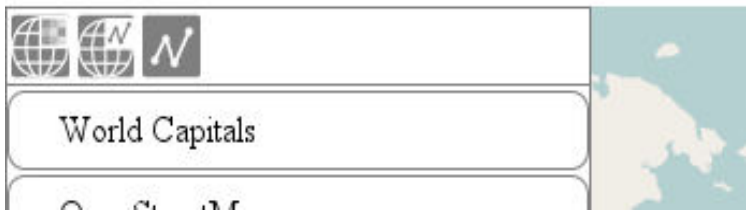

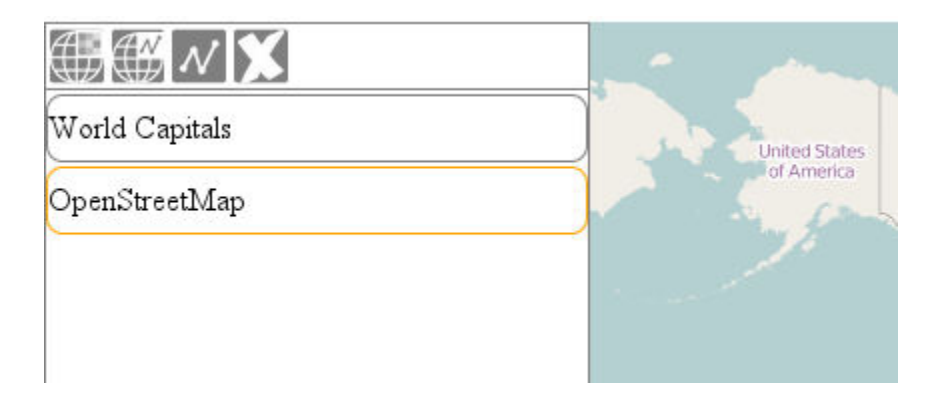

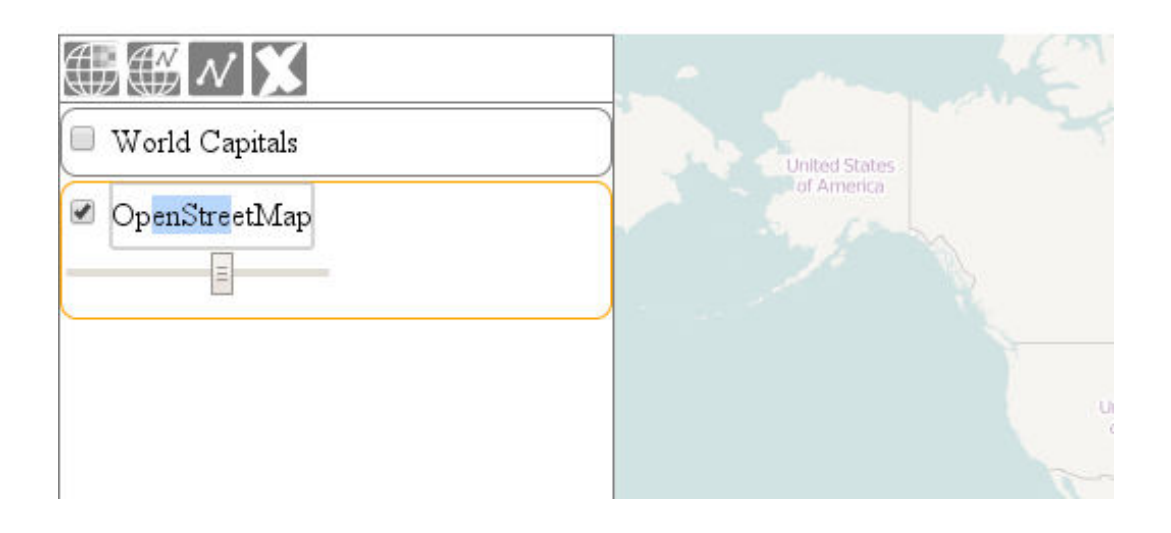

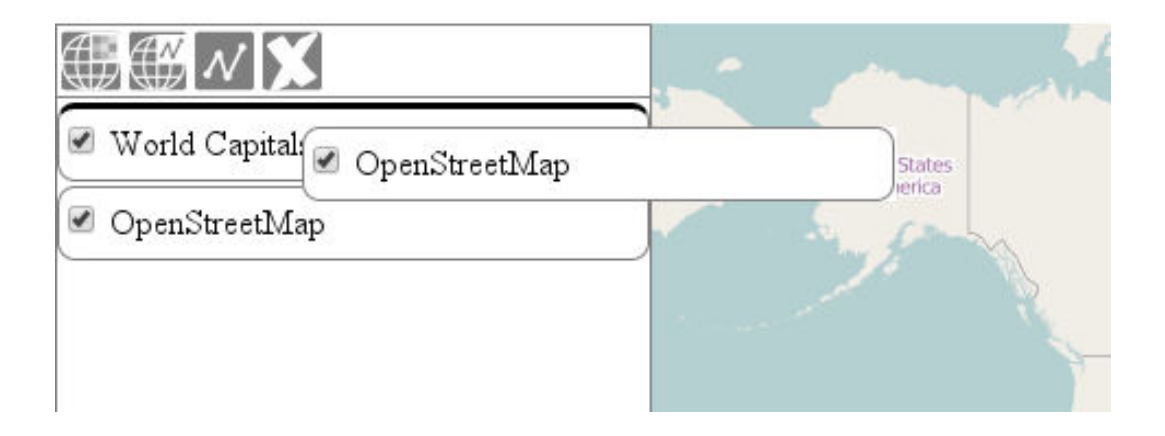

### **Chapter 4: Using Vector Data**

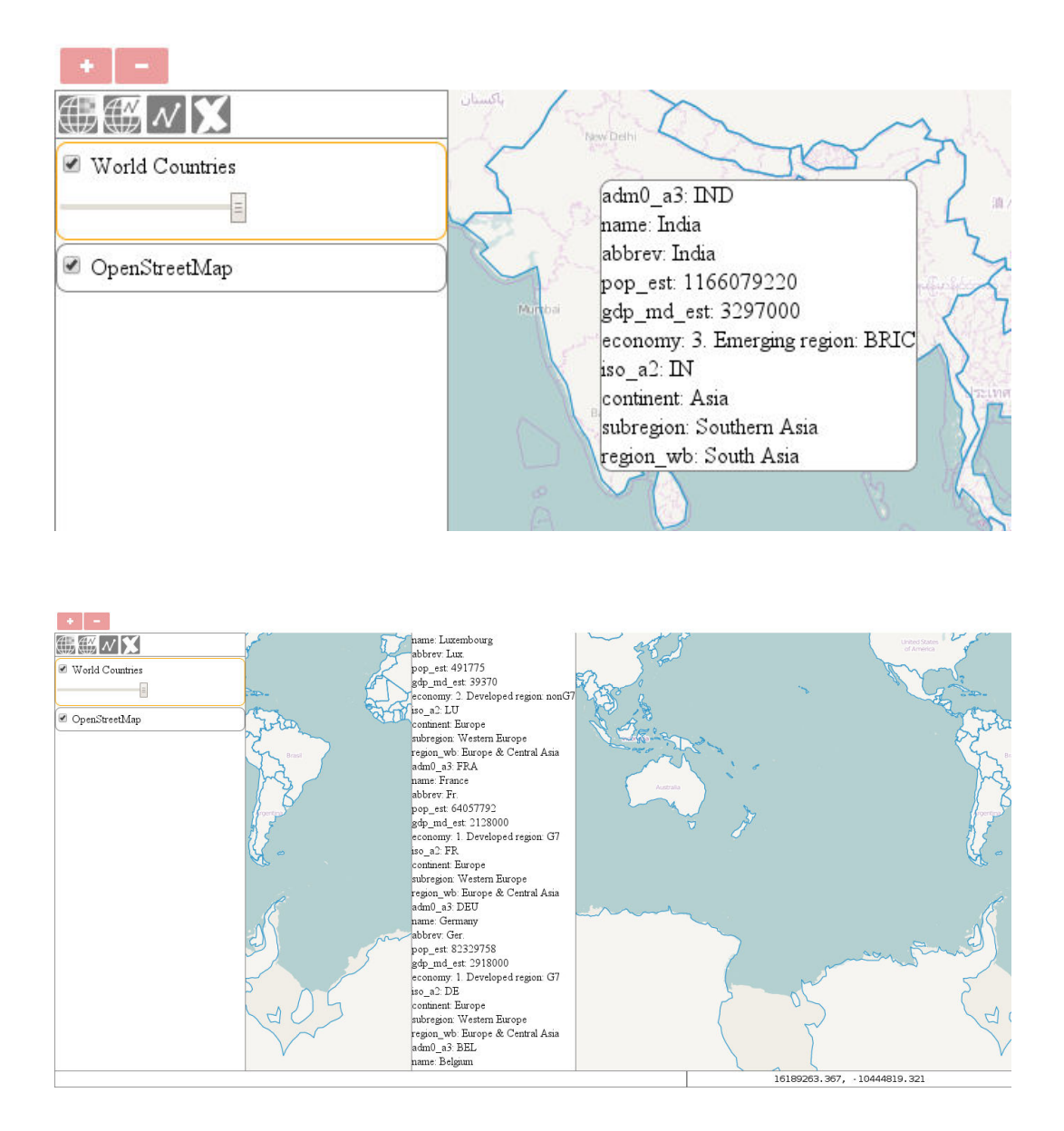

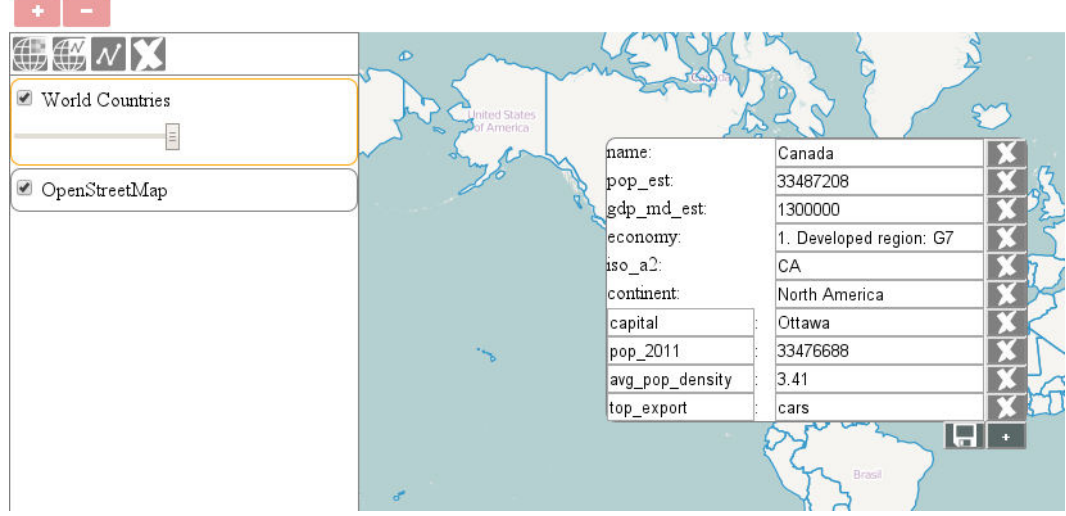

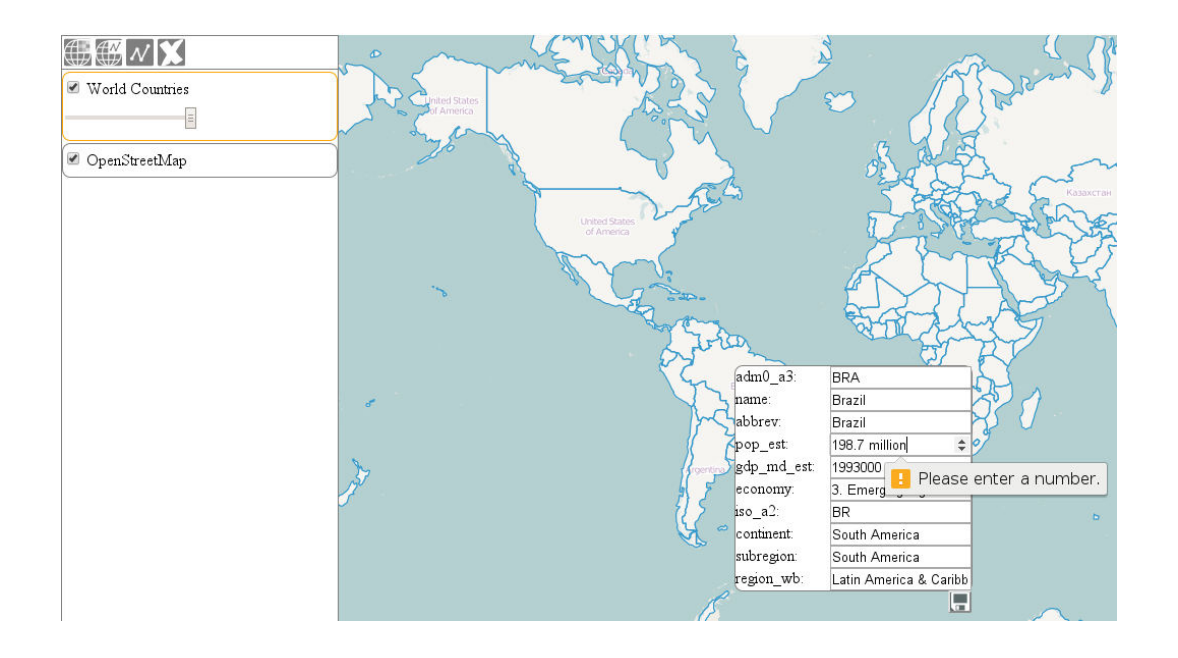

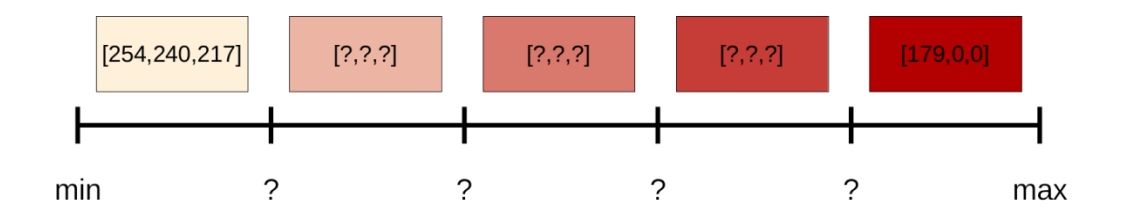

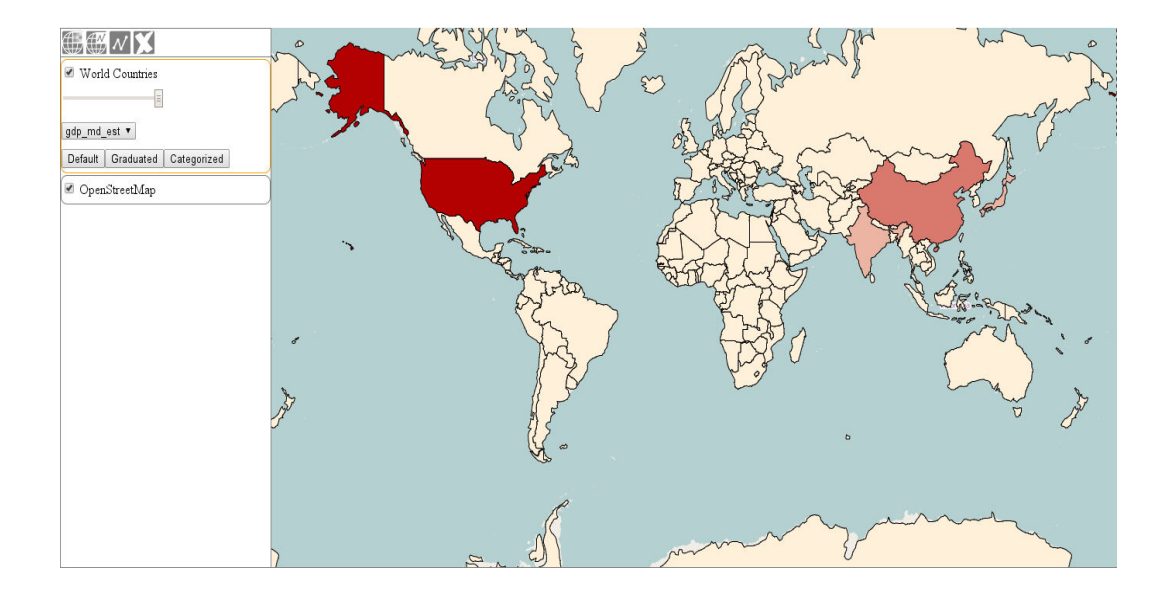

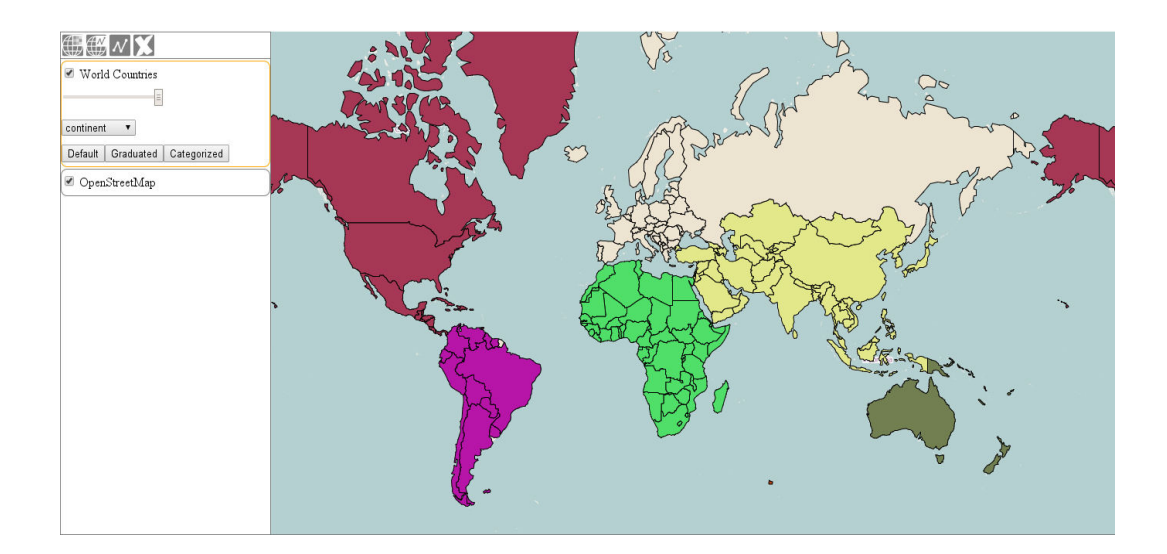

### **Chapter 5: Creating Responsive Applications with Interactions and Controls**

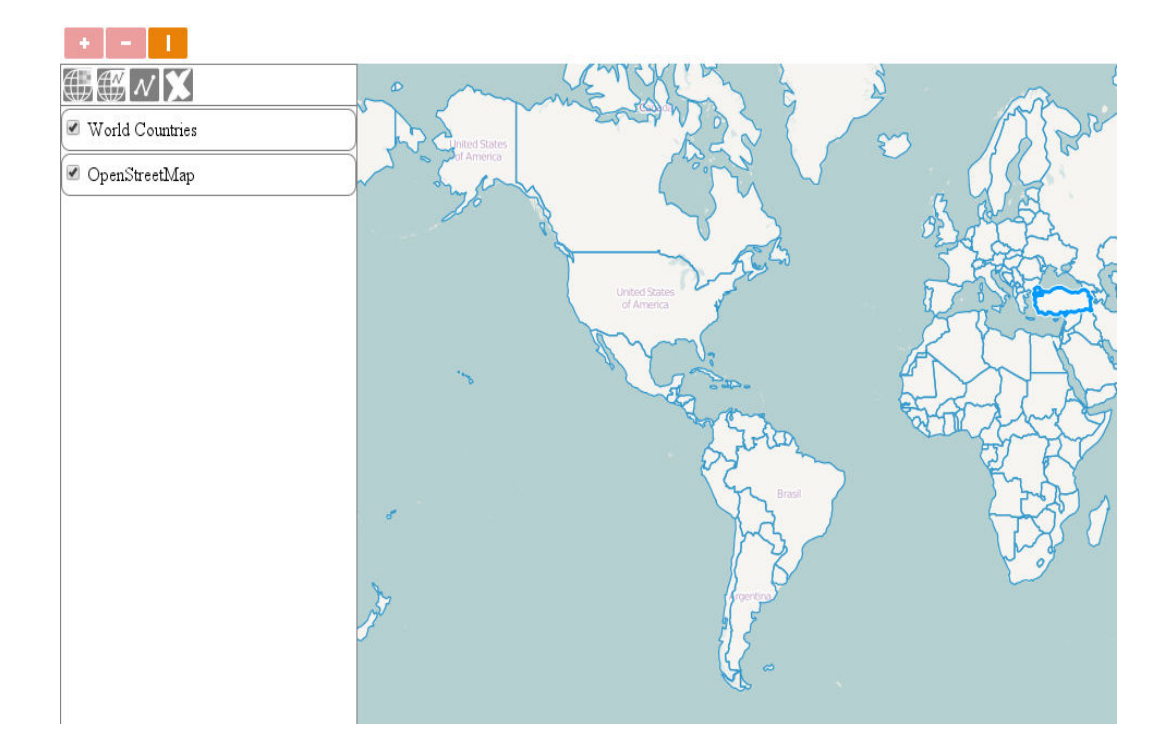

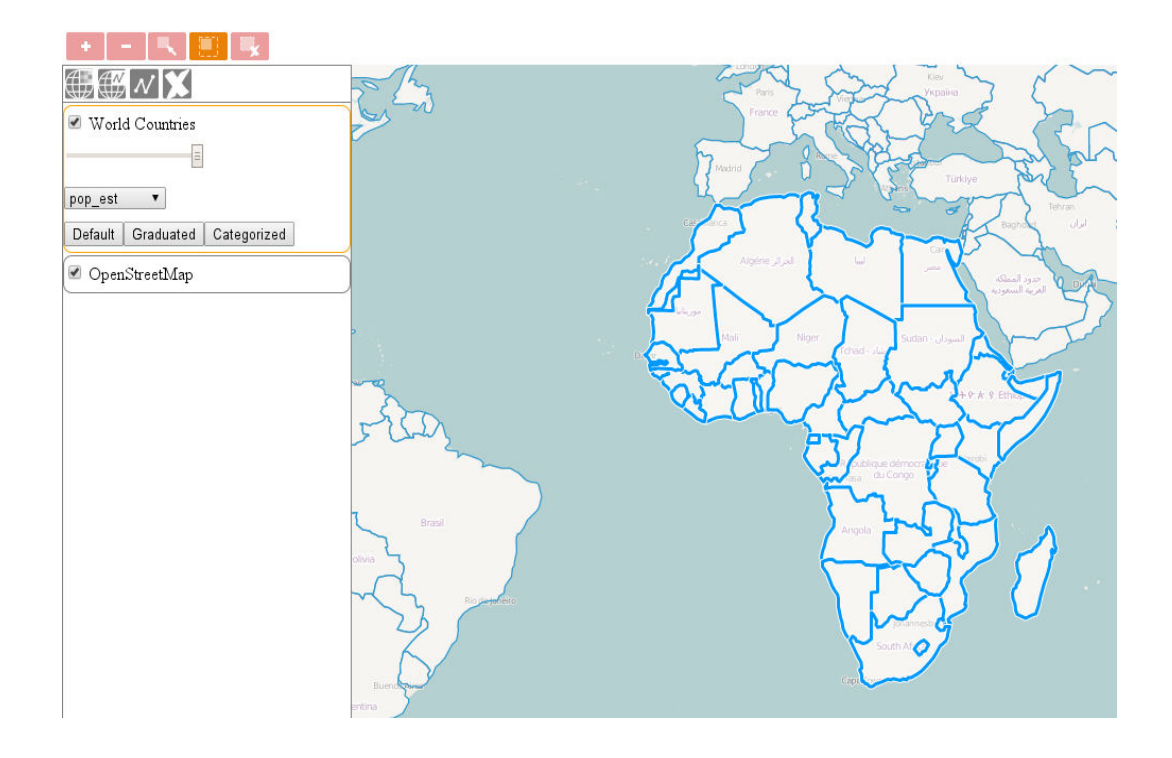

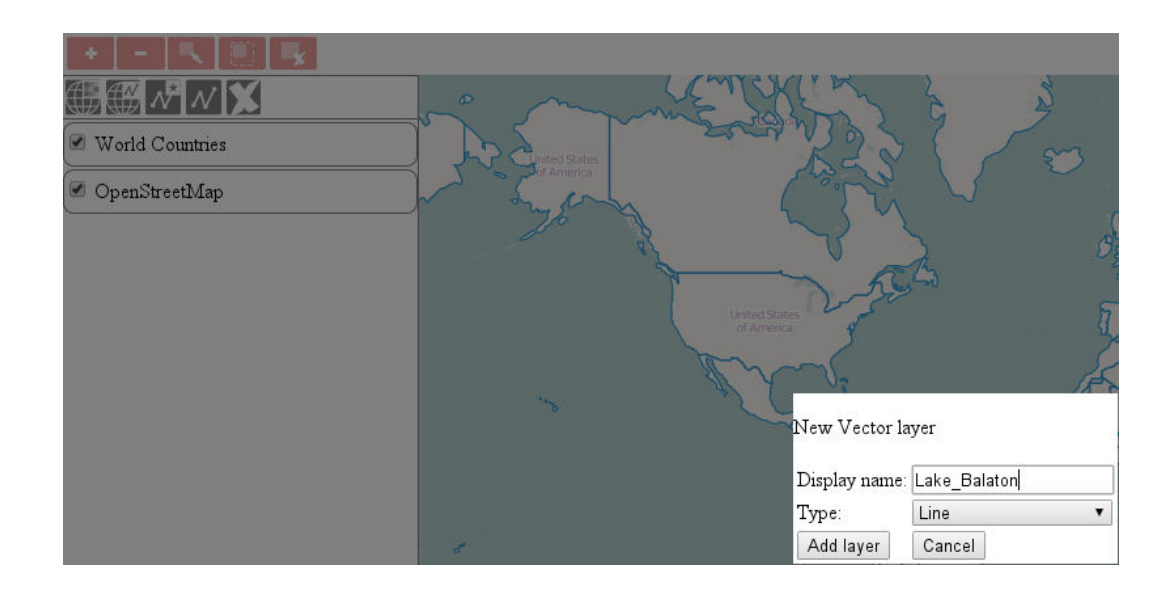

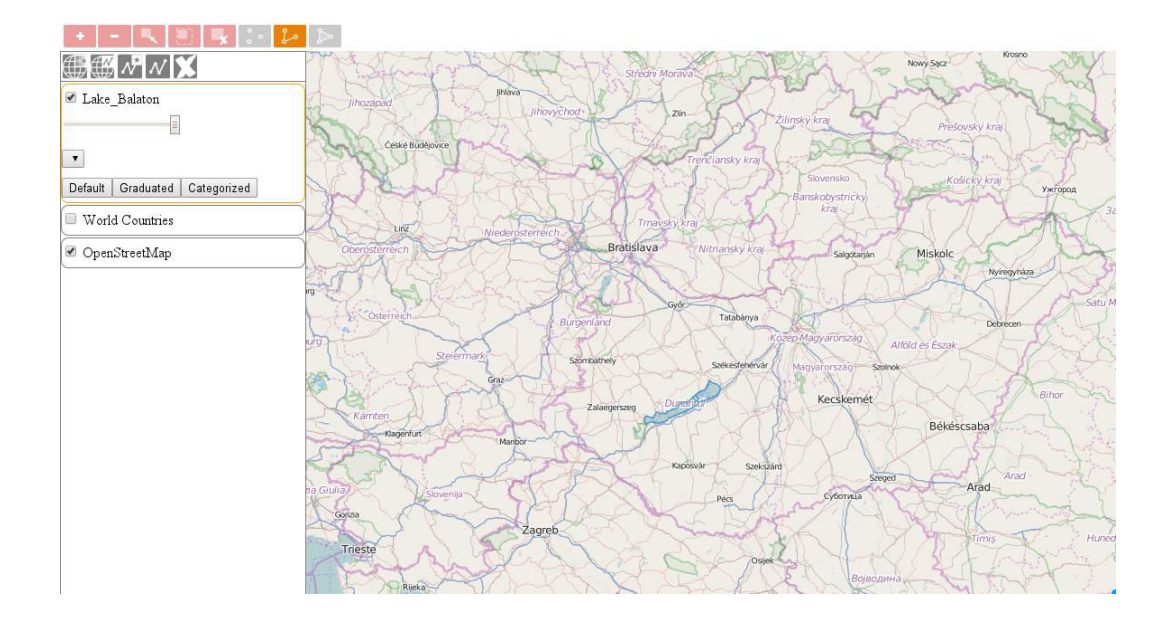

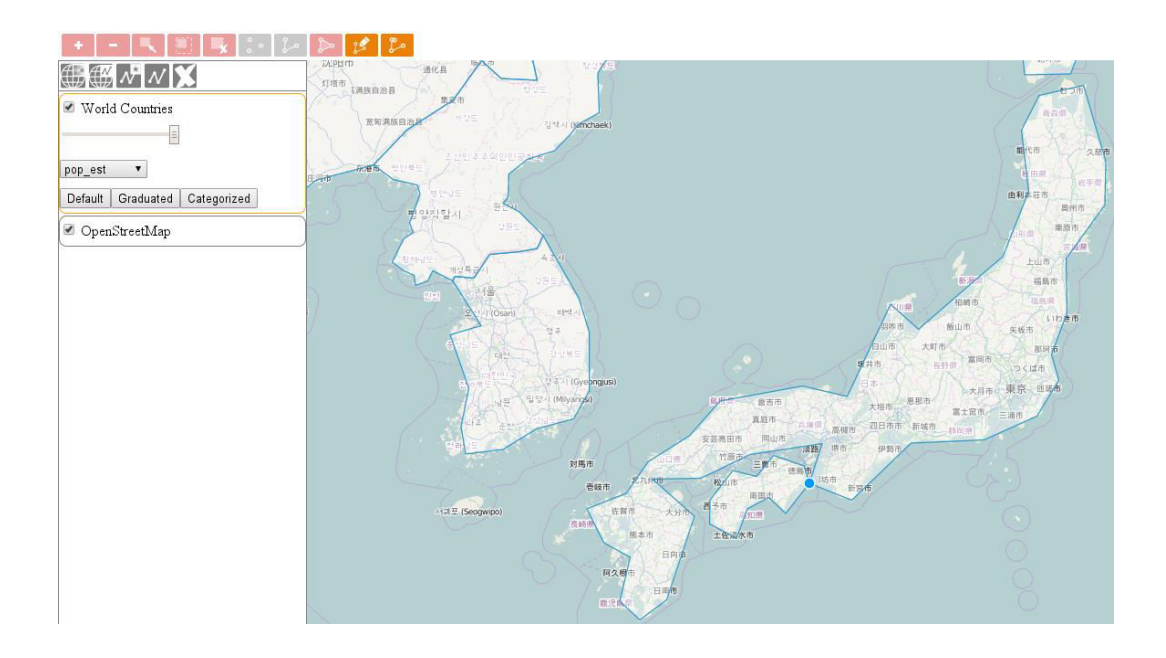

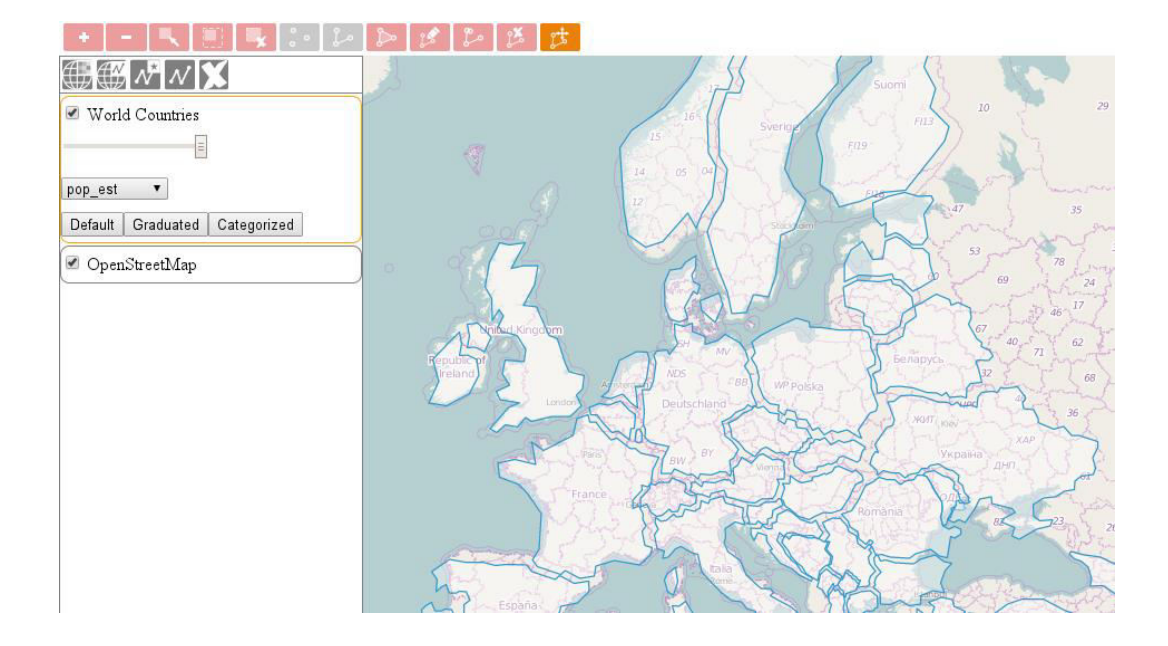

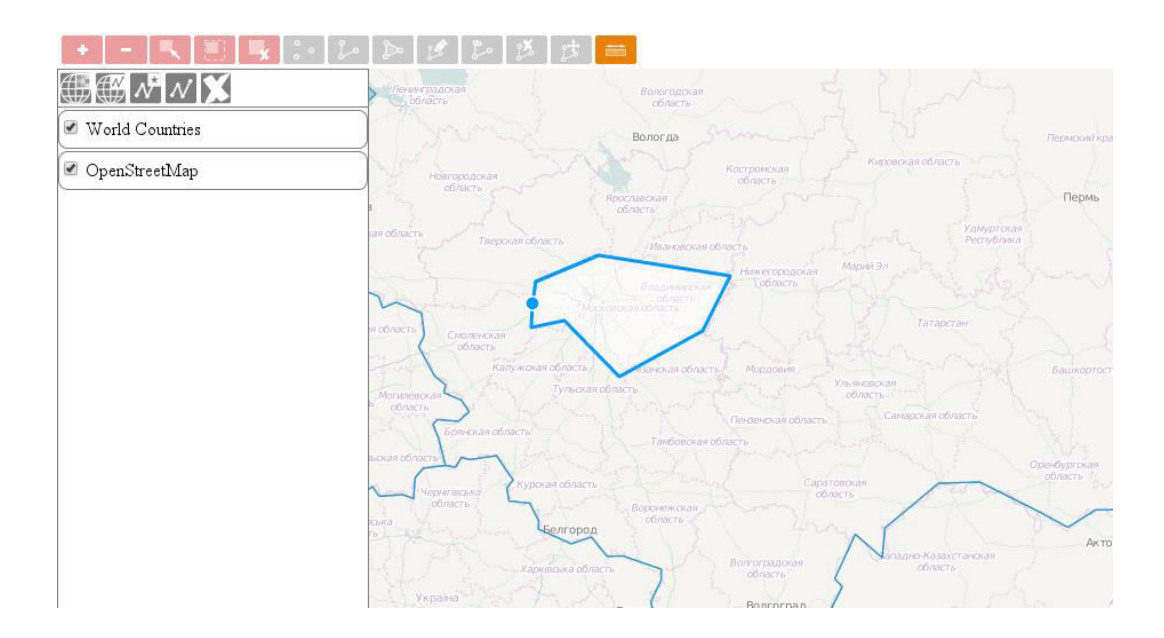

## **Chapter 6: Controlling the Map – View and Projection**

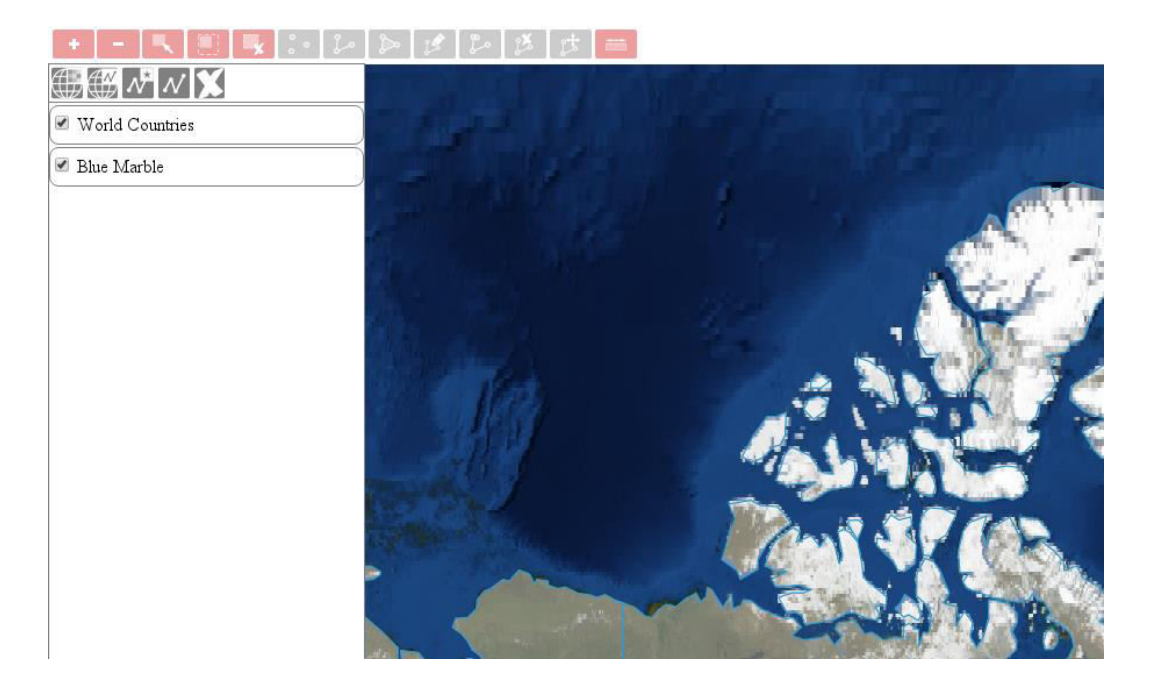

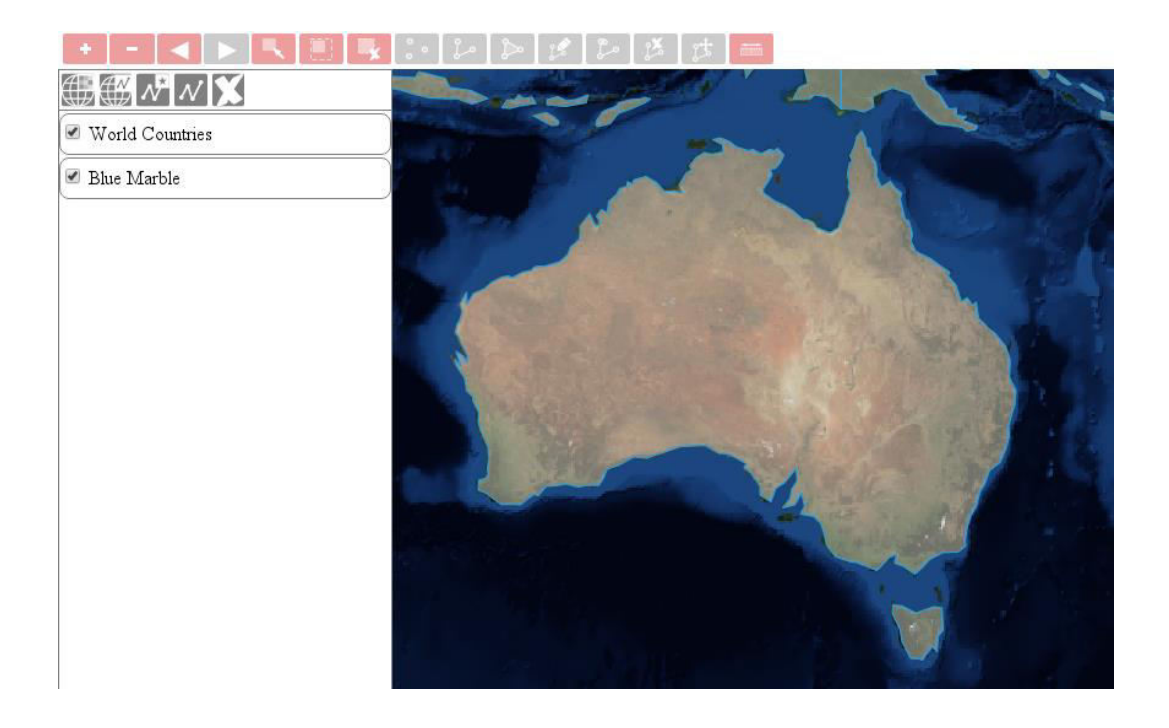

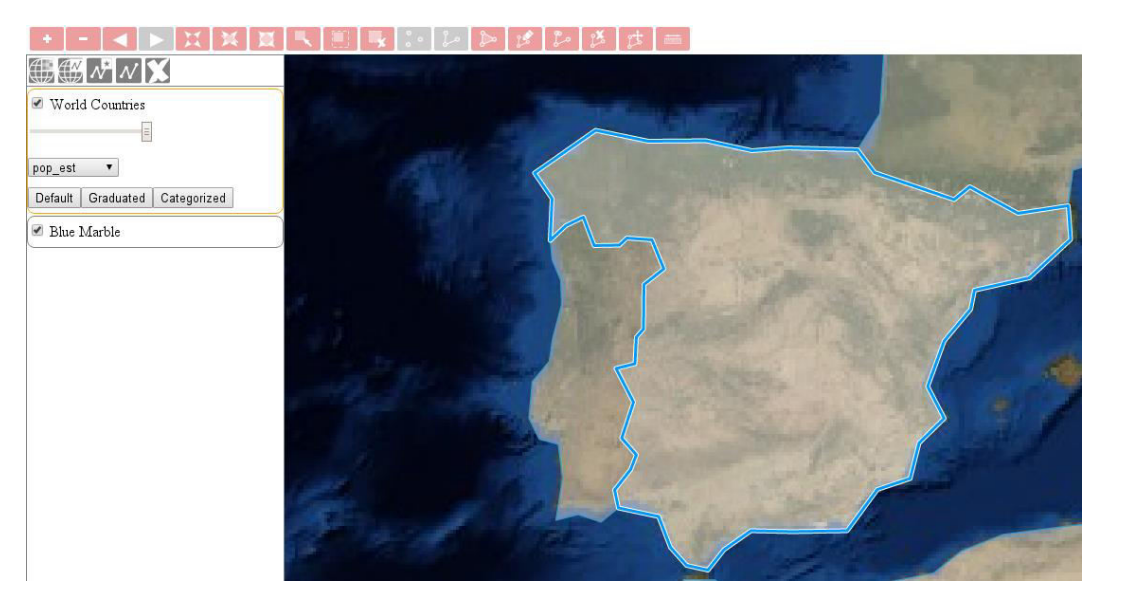

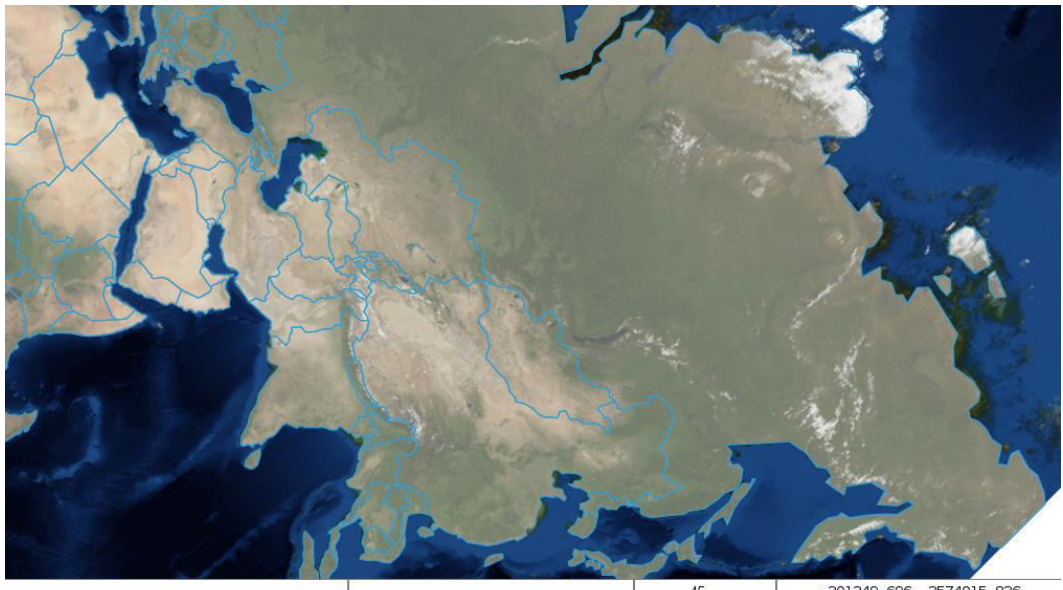

-301349.696, 3574015.836

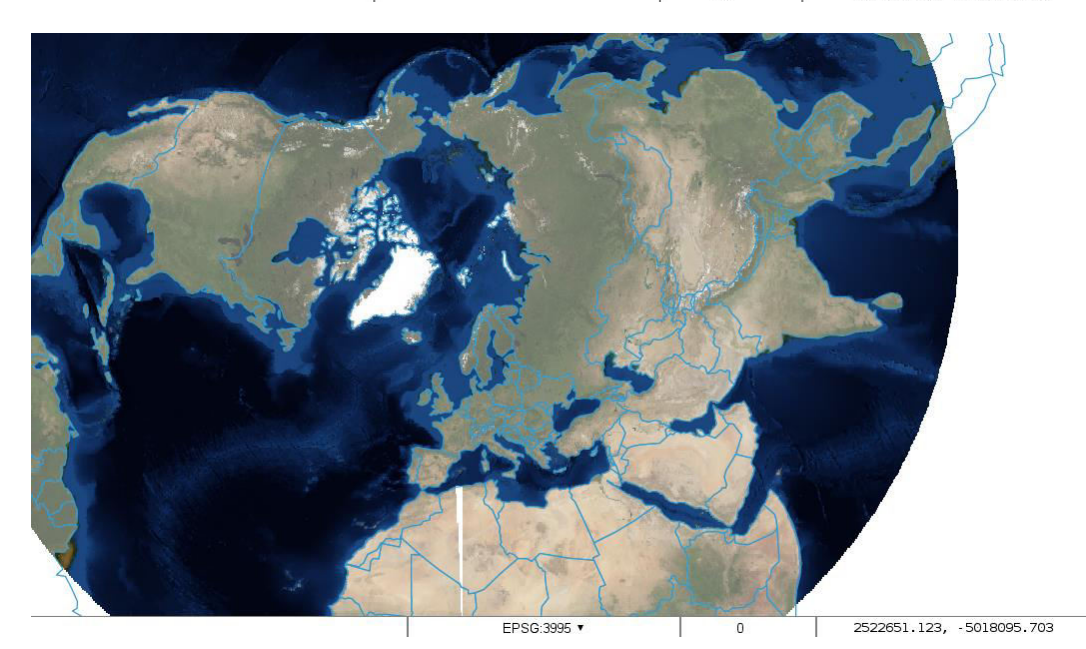

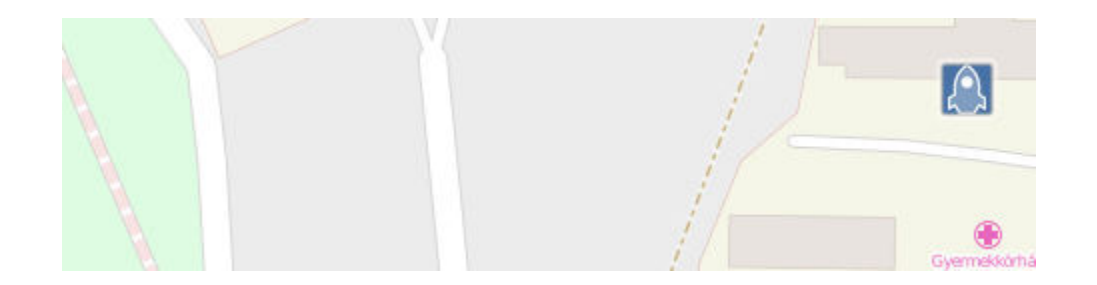

# **Chapter 7: Mastering Renderers**

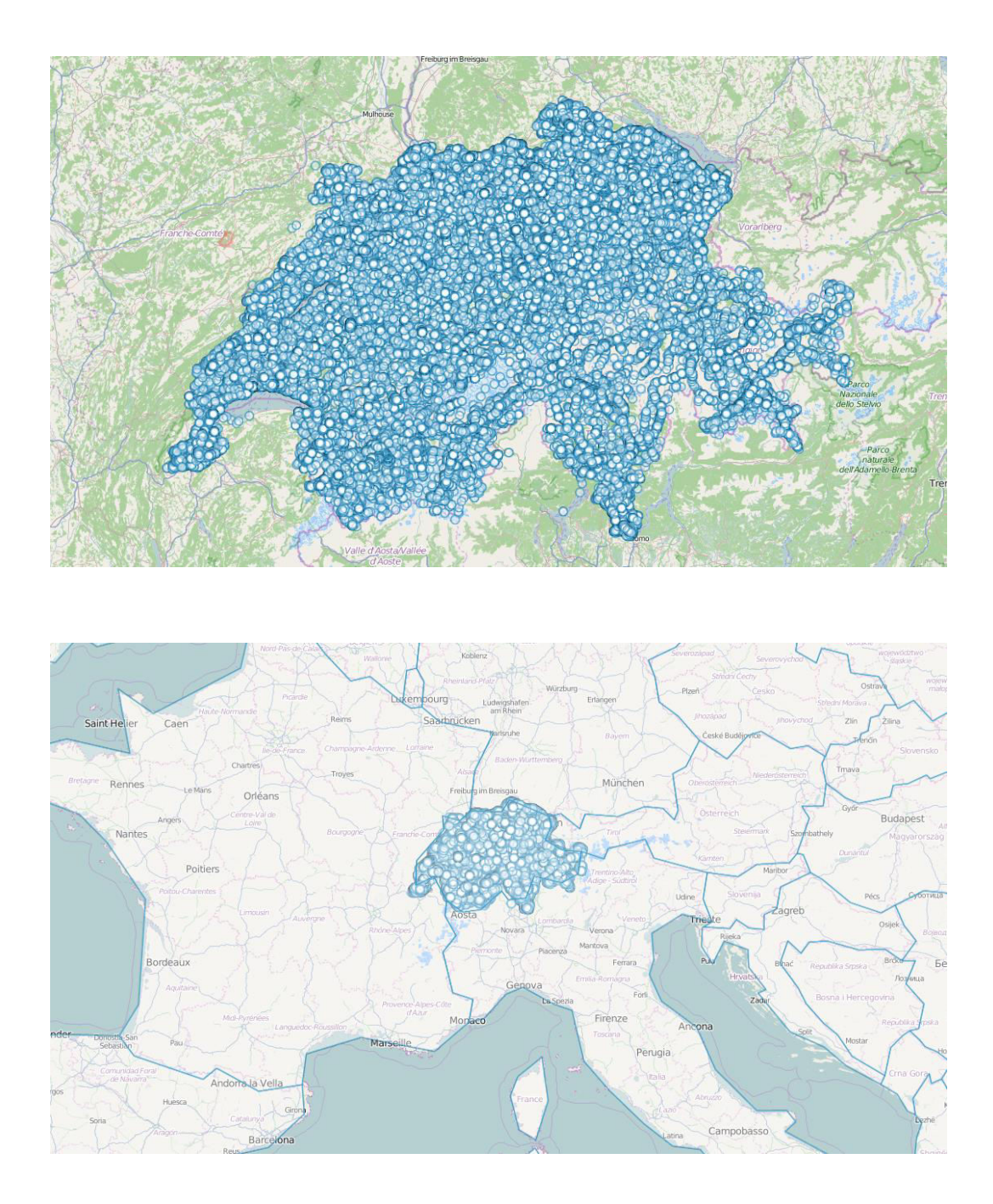

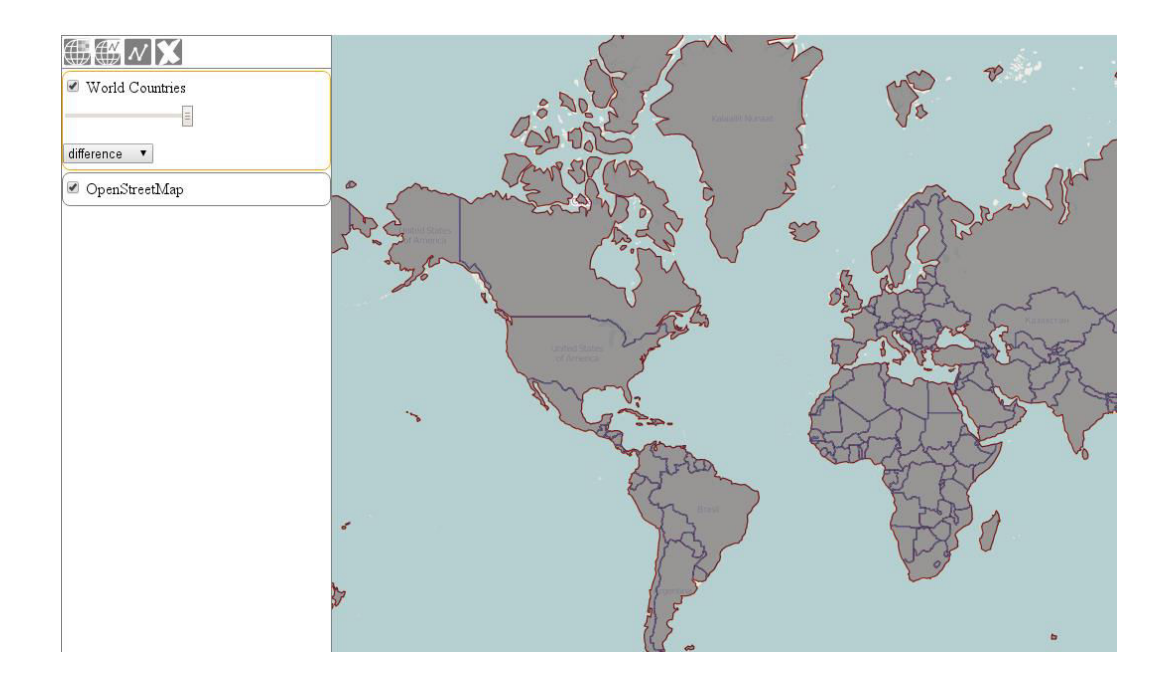

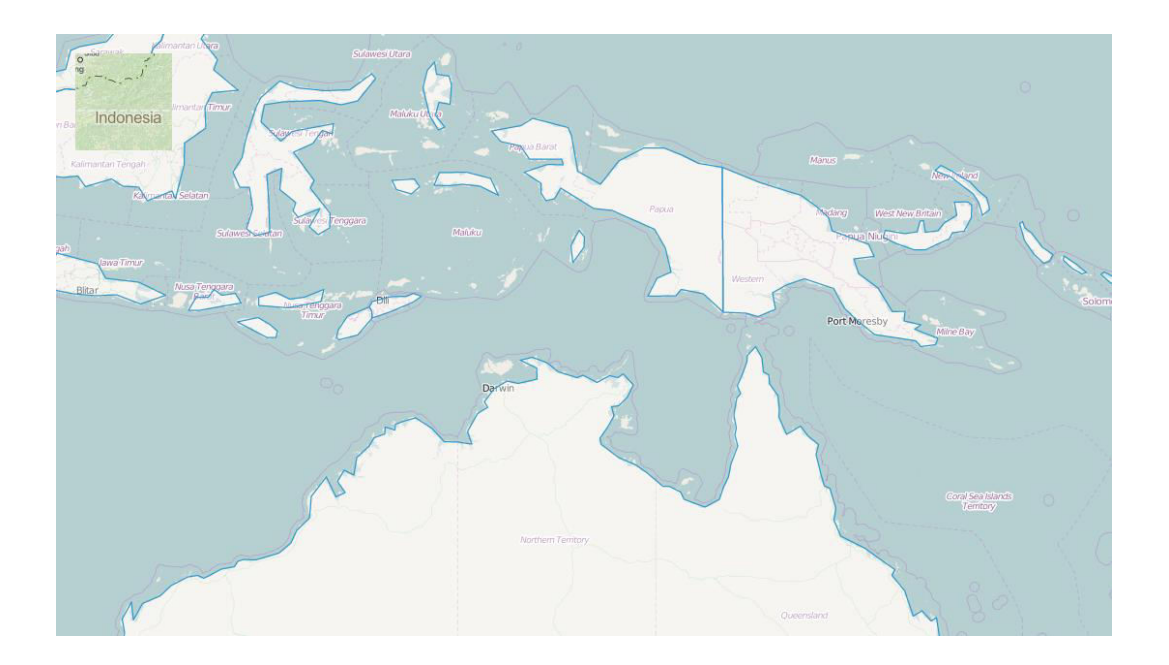

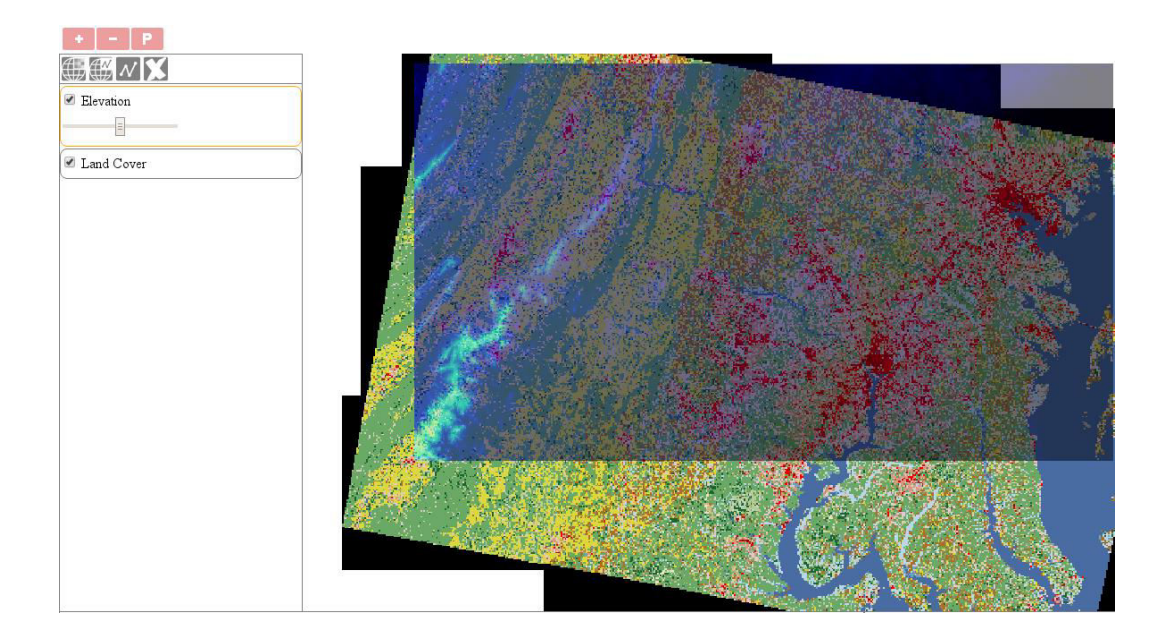

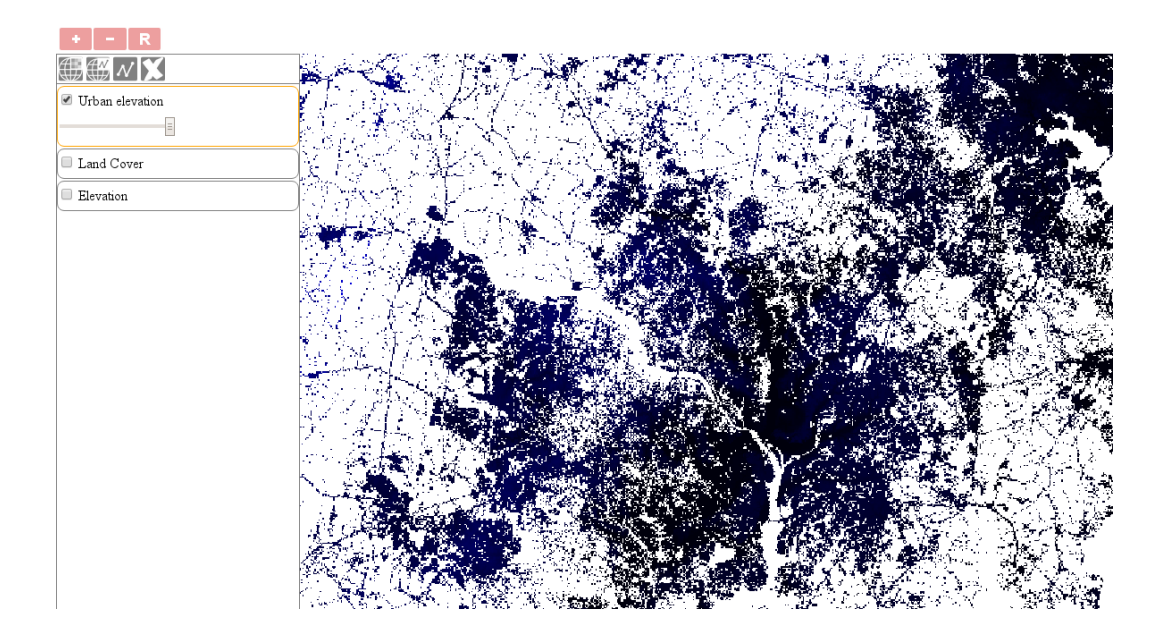

|                                                                                                    |  |               |             |                               | $1 \mid 1 \mid 3 \mid 2$ |      |                |      |
|----------------------------------------------------------------------------------------------------|--|---------------|-------------|-------------------------------|--------------------------|------|----------------|------|
| $\begin{bmatrix} -1 & 0 & +1 \\ -2 & 0 & +2 \\ -1 & 0 & +1 \end{bmatrix}$ $\begin{array}{c} 1 & 2 & 2 & 3 & 2 \\ 2 & 3 & 2 & 3 & 3 \\ 2 & 3 & 2 & 3 & 3 \end{array}$ |  |               |             |                               |                          | $-1$ | $0-1$          | $+1$ |
|                                                                                                    |  |               |             |                               |                          | $-2$ | $\mathbf 0$    |      |
|                                                                                                    |  |               |             | $\overline{3}$ $\overline{3}$ | $\vert$ 4                | $-2$ | $\overline{0}$ | $+2$ |
|                                                                                                    |  | $\mathcal{P}$ | $3^{\circ}$ |                               |                          |      |                |      |

 $G_x = (-1) + 0 + (+1) + (-2) + 0 + (+4) + (-2) + 0 + (+2) = 2$ 

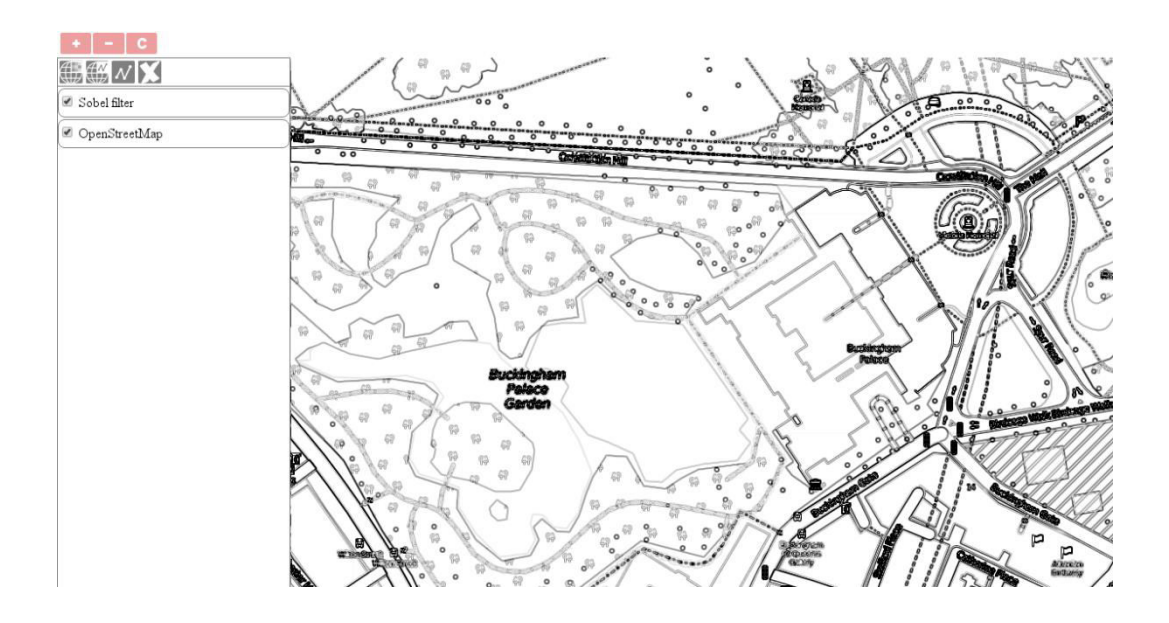

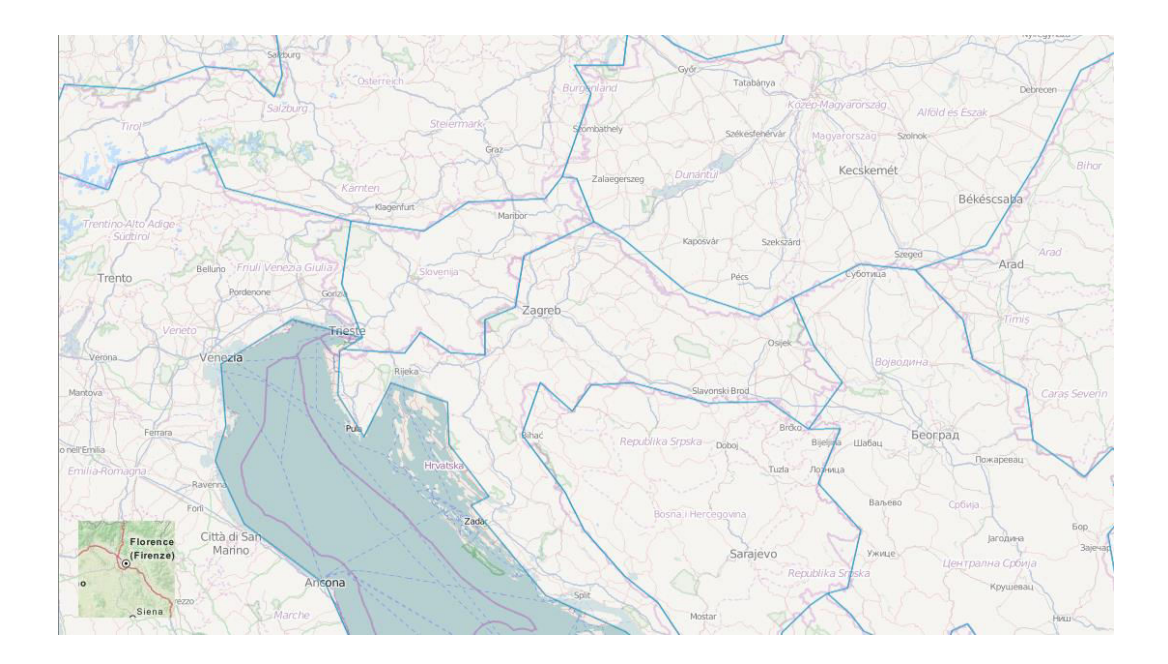

# **Chapter 8: OpenLayers 3 for Mobile**

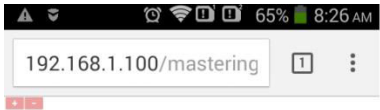

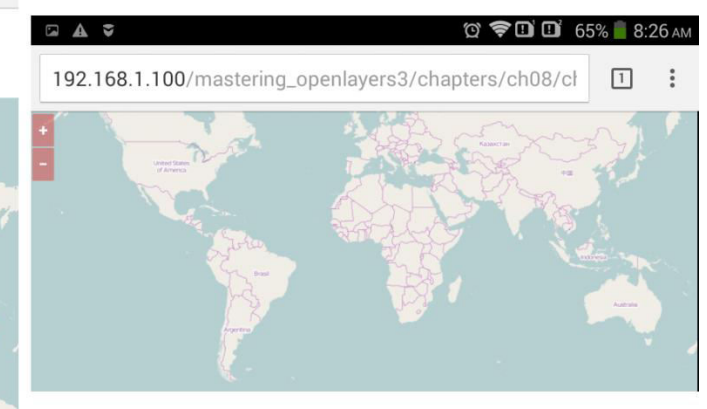

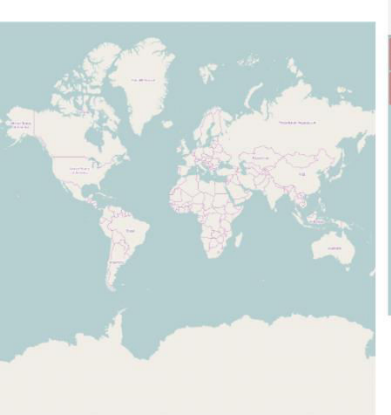

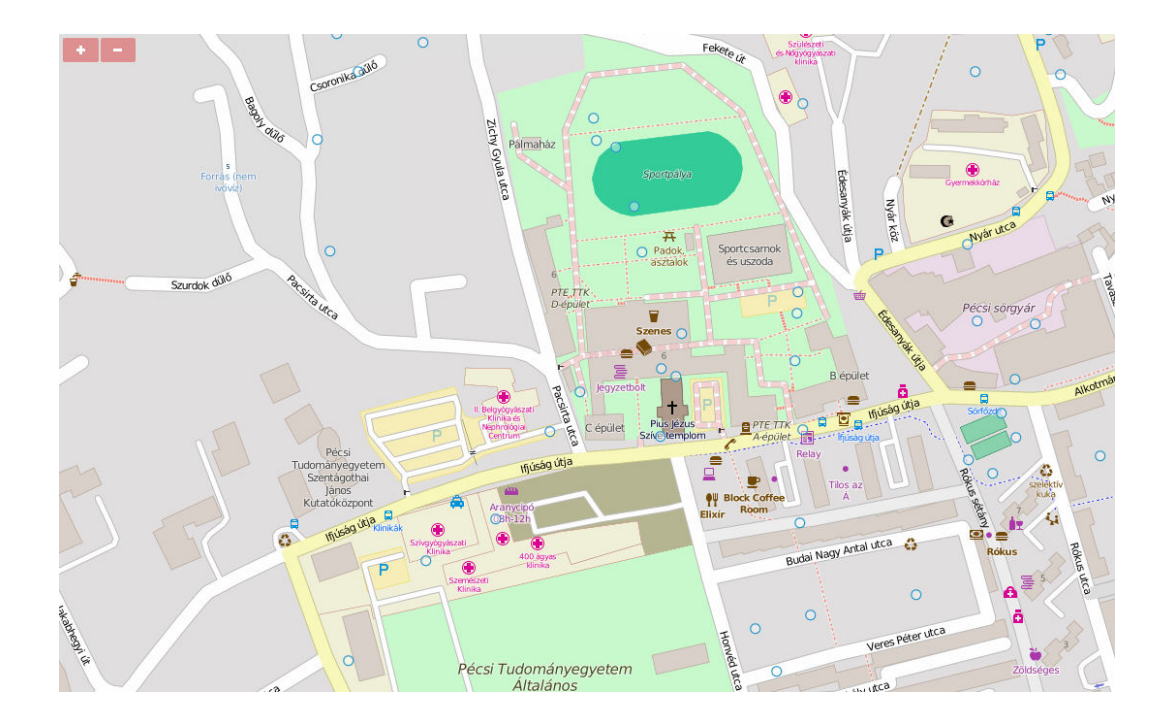

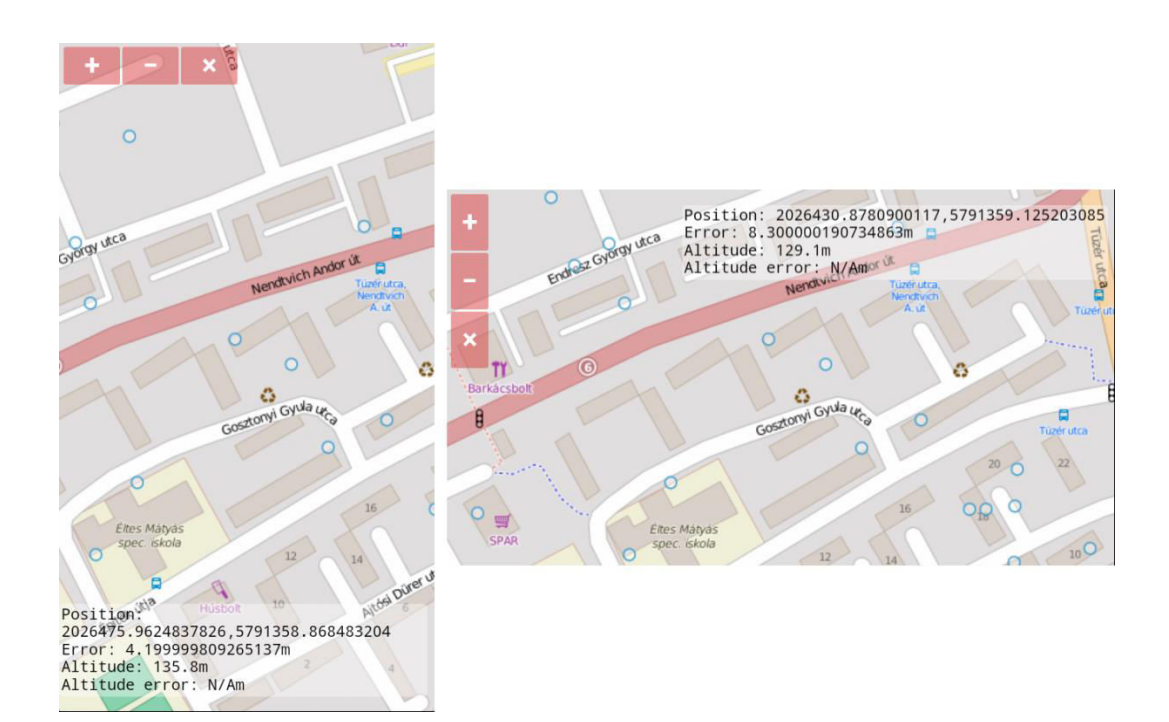

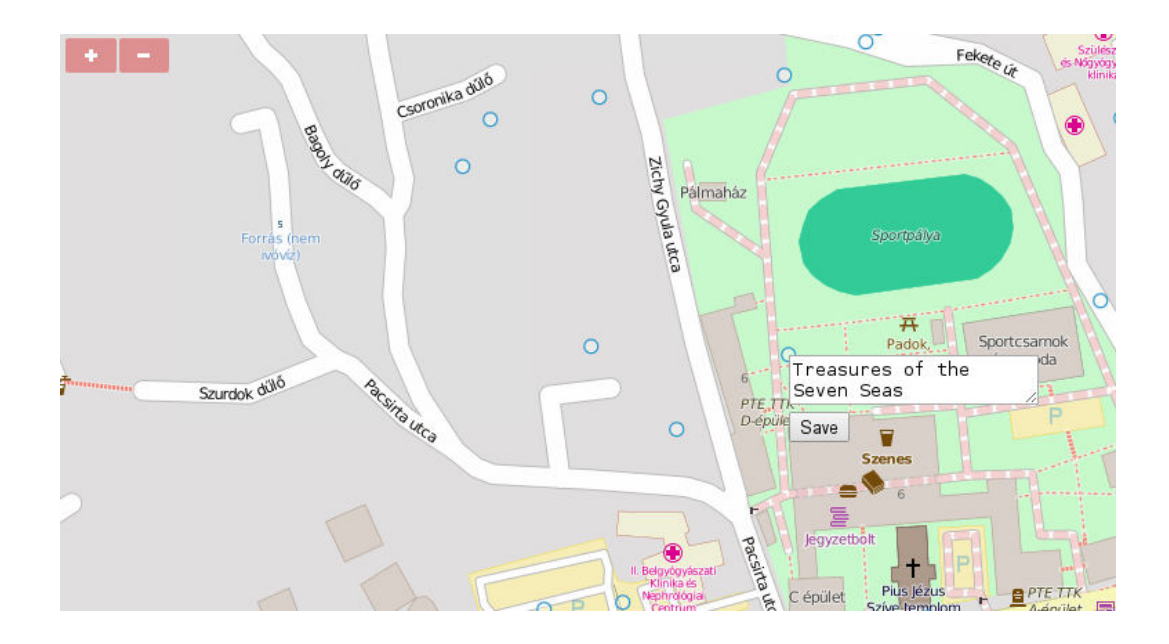

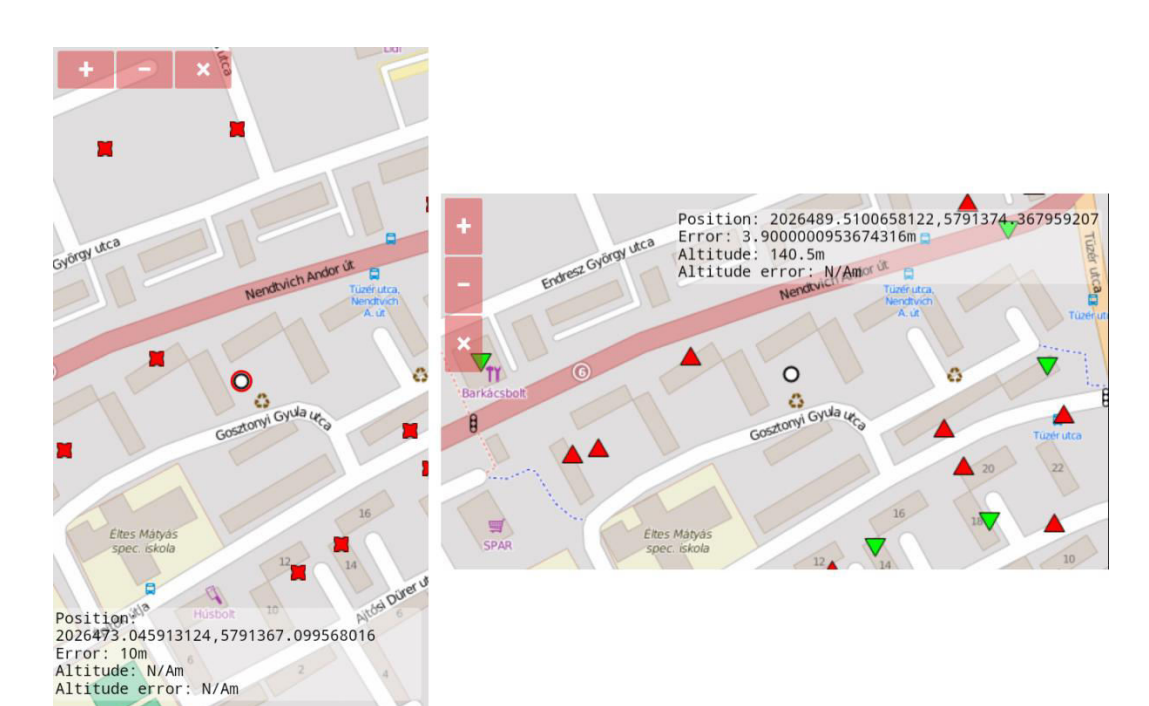

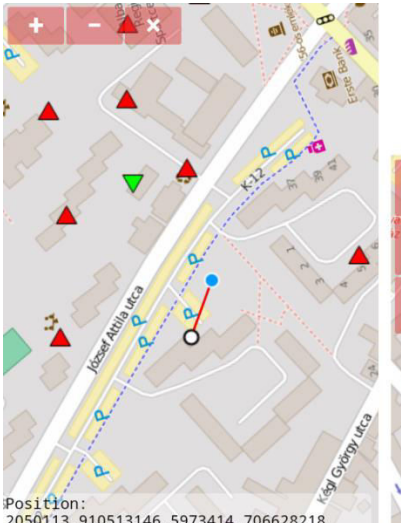

Position:<br>
2050113.910513146, 5973414.706628218<br>
Error: 4.199999809265137m<br>
Altitude error: N/Am<br>
Altitude error: N/Am<br>
Distance: 60.87611418968795m<br>
Height: 69.00029820725322m<br>
Possible loot: Treasures of the Seven<br>
Seas  $\mathbf{c}_2$ 

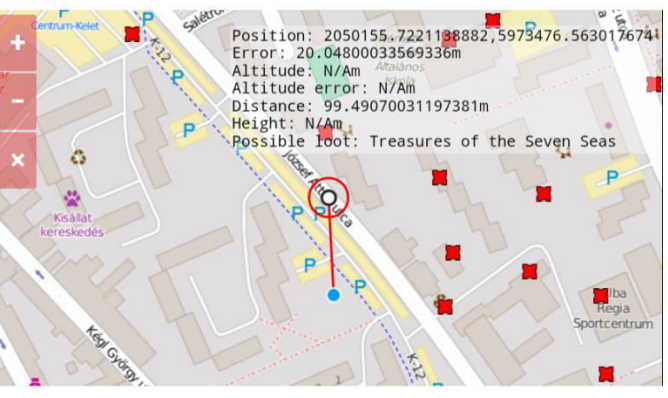

## **Chapter 9: Tools of the Trade – Integrating Third-Party Applications**

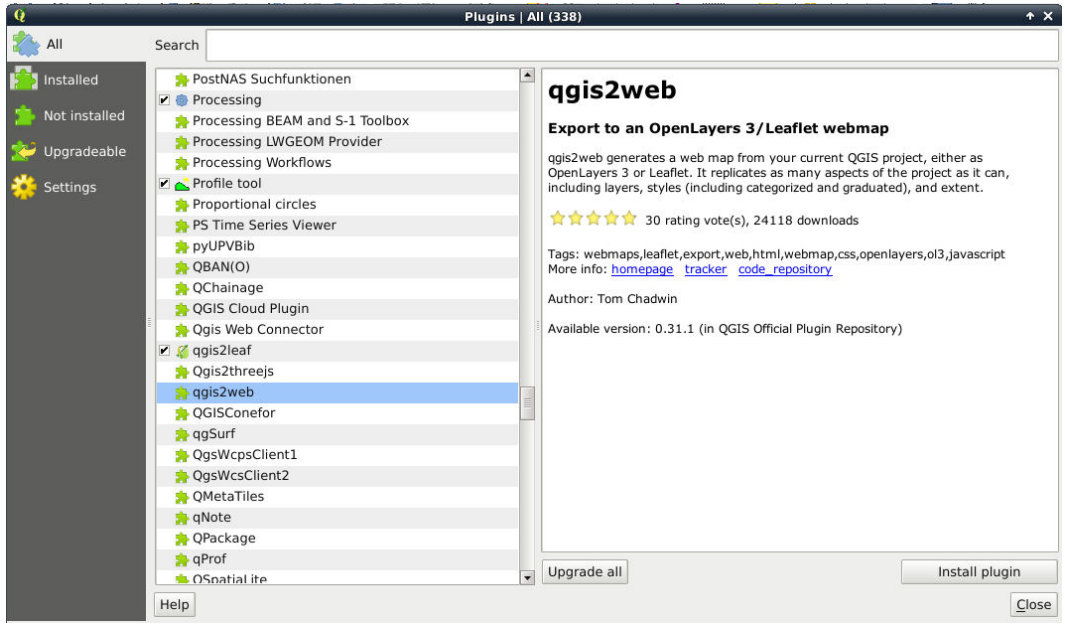

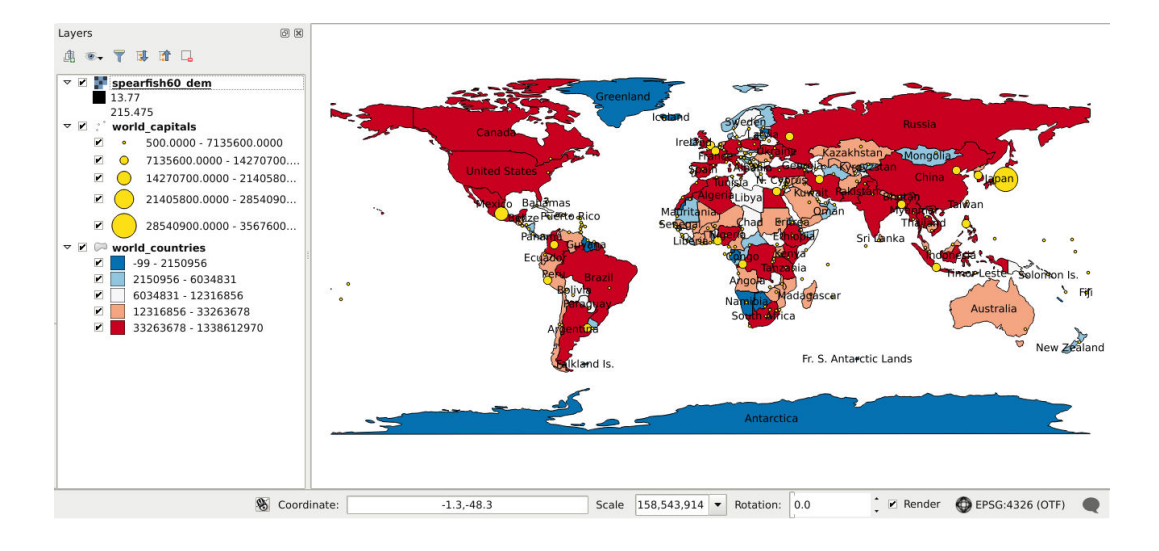

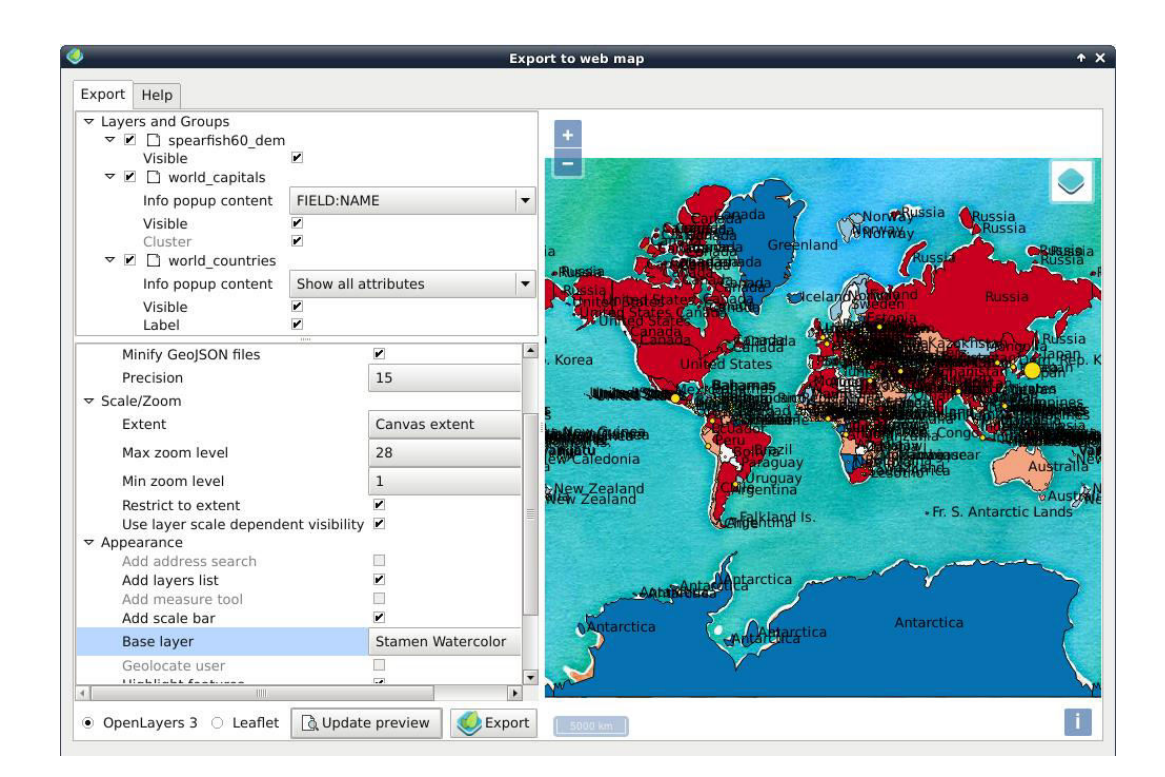

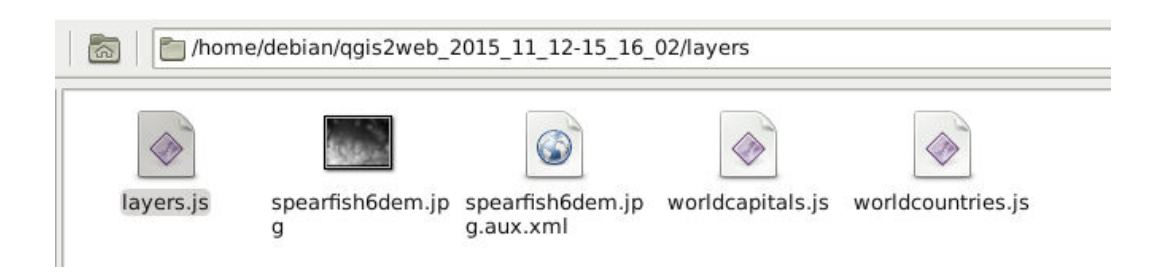

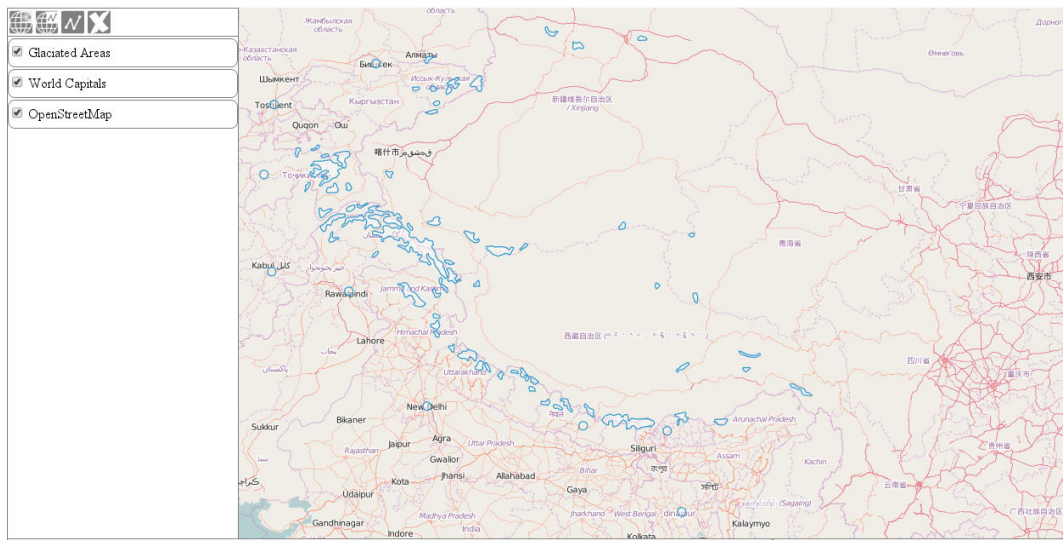

 $\overline{\hbox{Vector layer added successfully}}.$ 

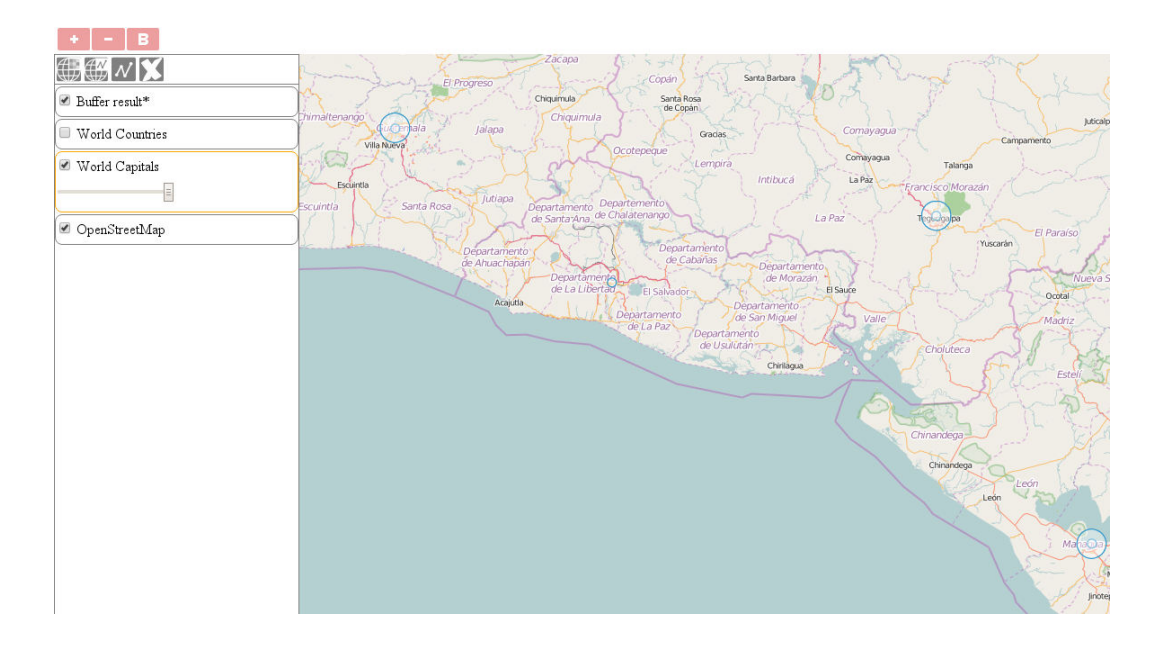

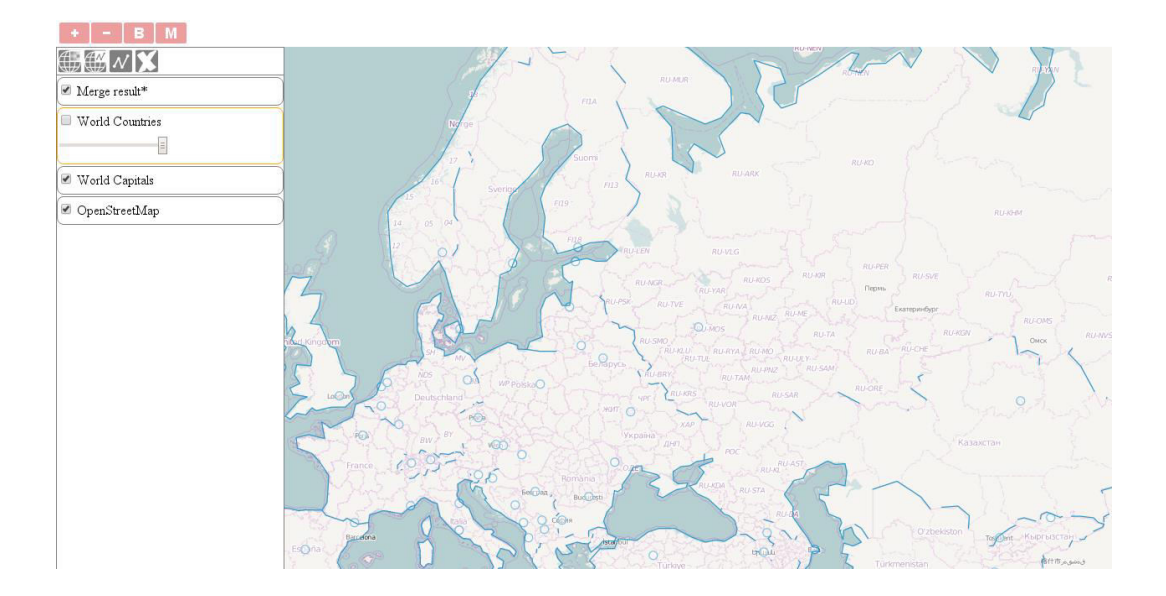

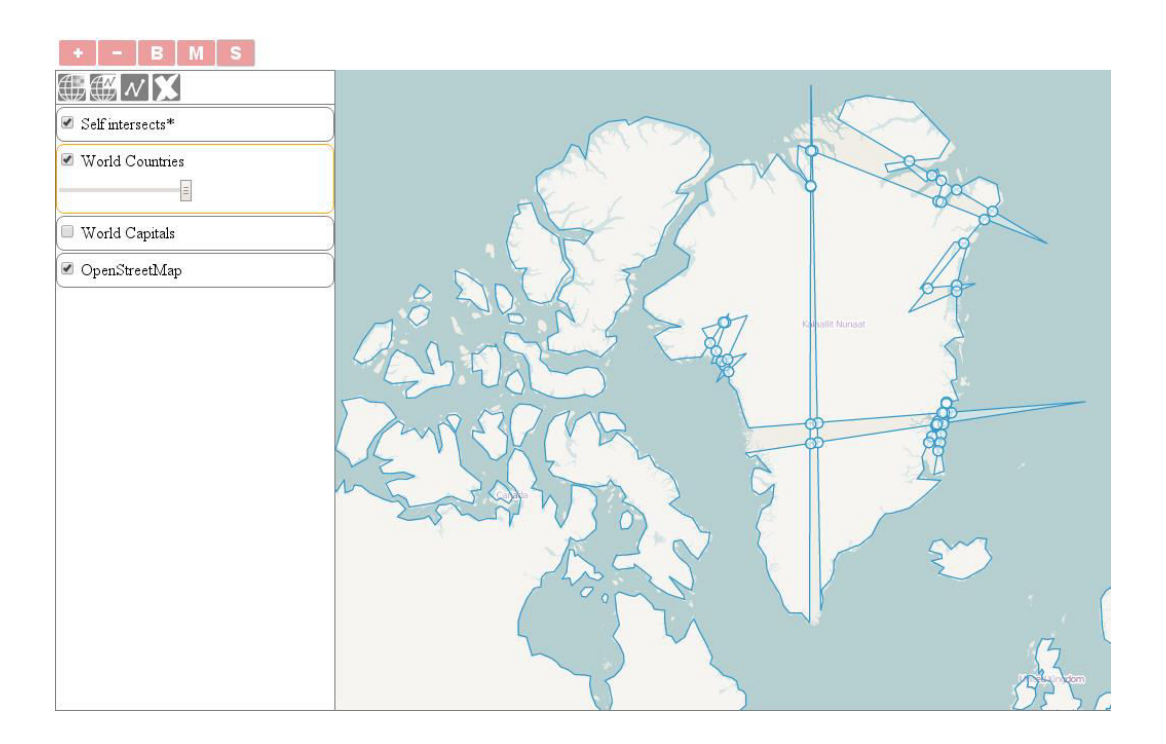

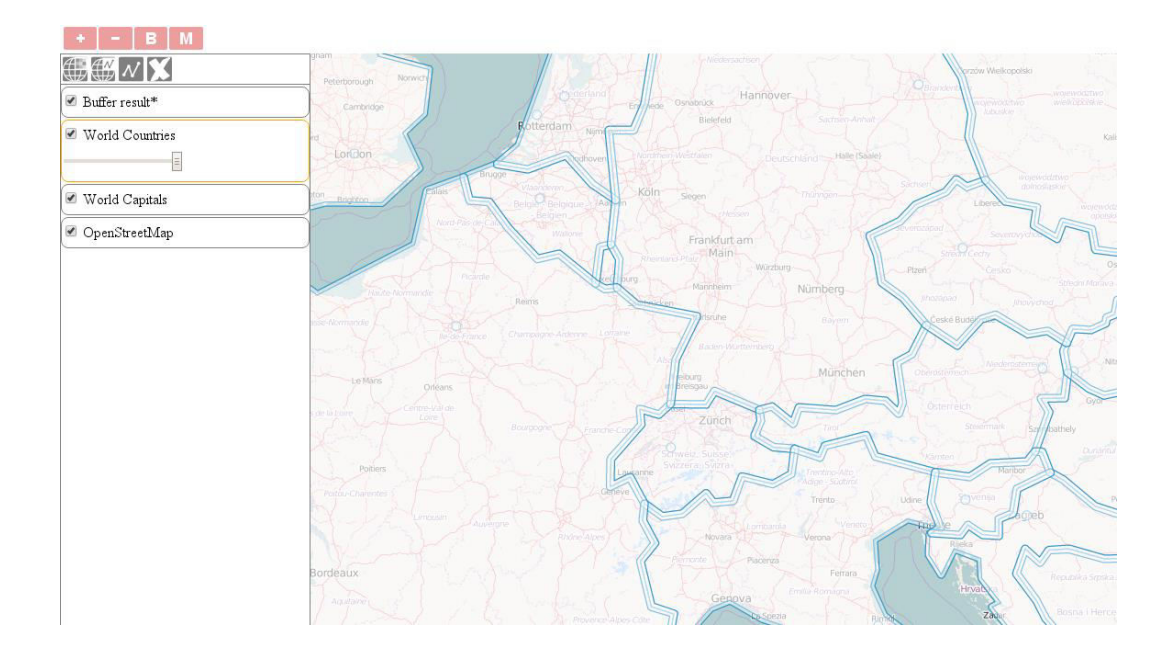

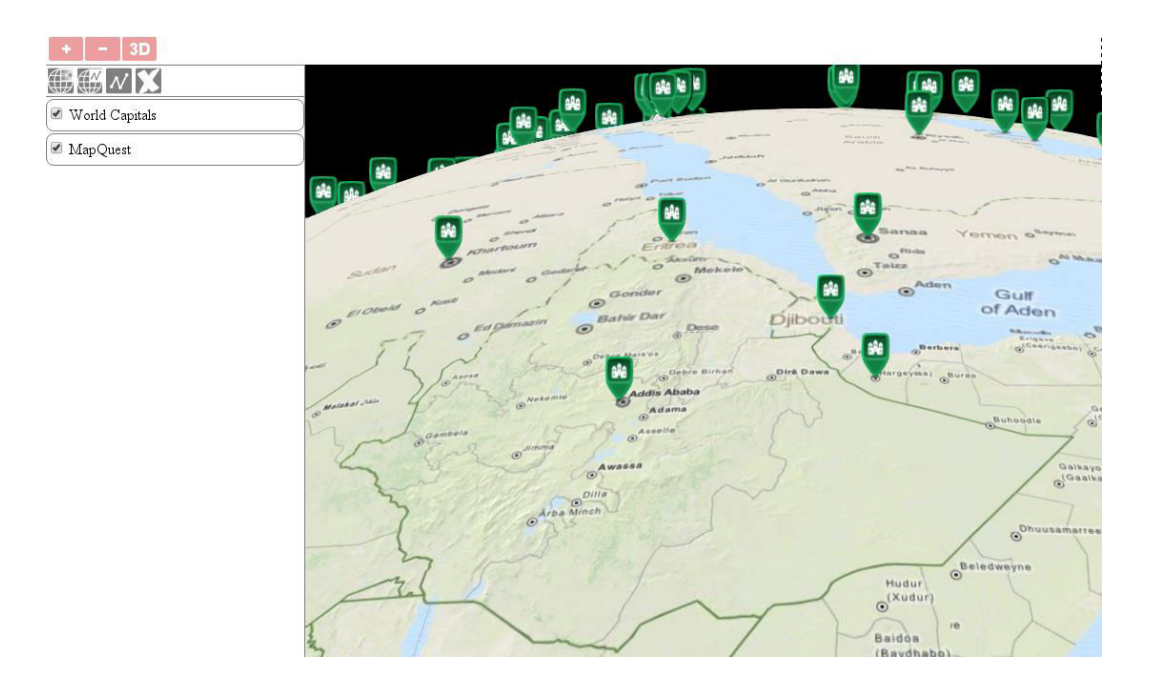

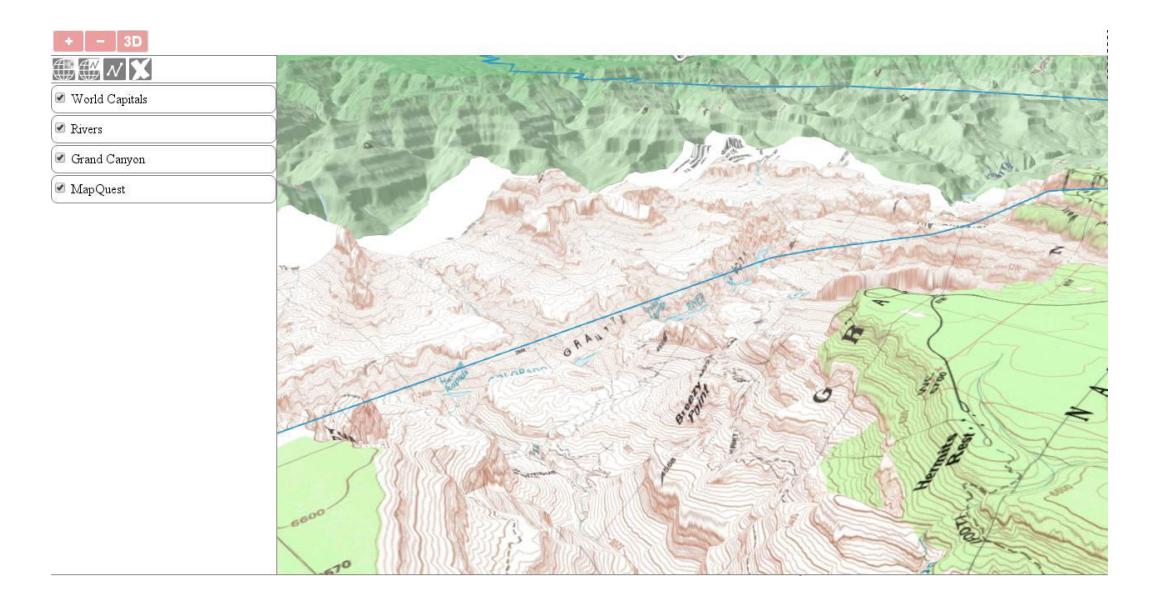

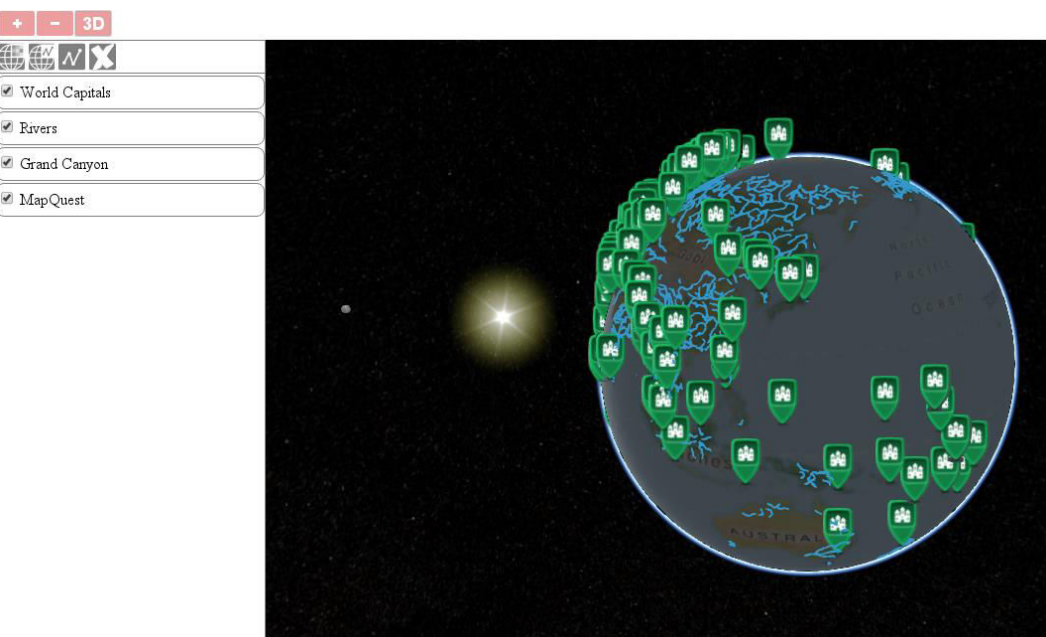

## **Chapter 10: Compiling Custom Builds with Closure**

Node.js Node.js command prompt O Node.js documentation Node.js website Node.js Uninstall Node.js

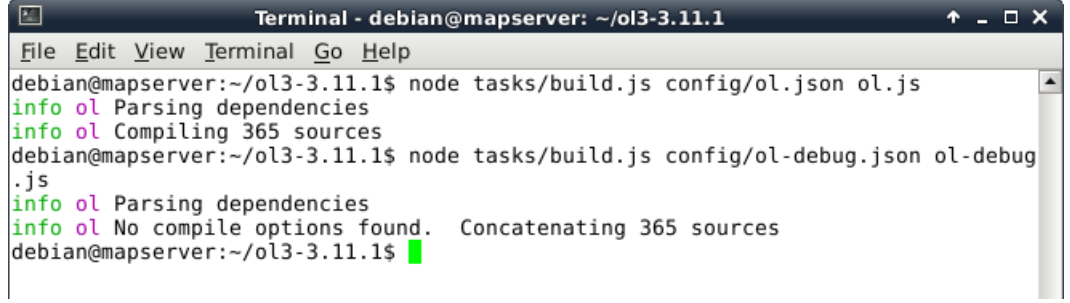

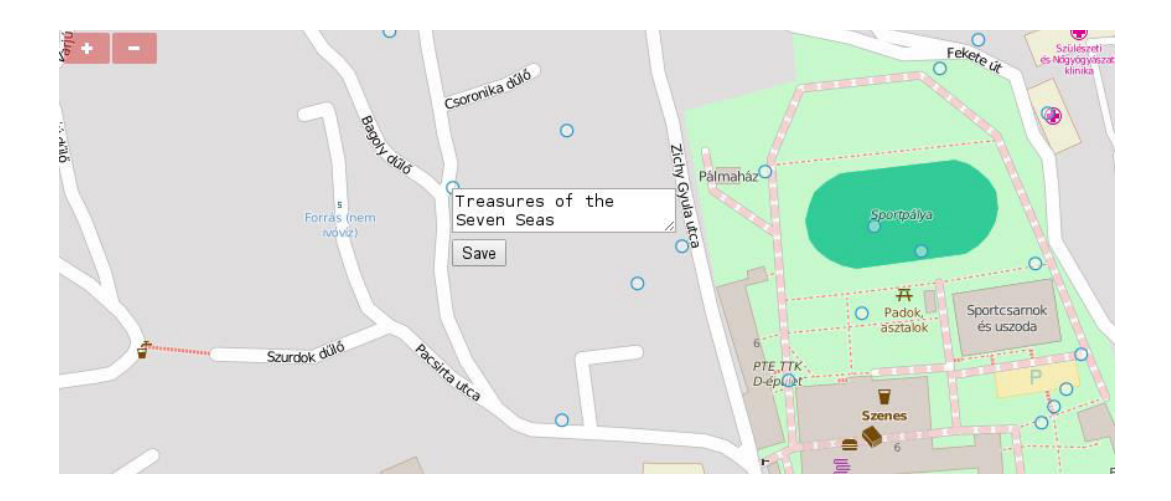

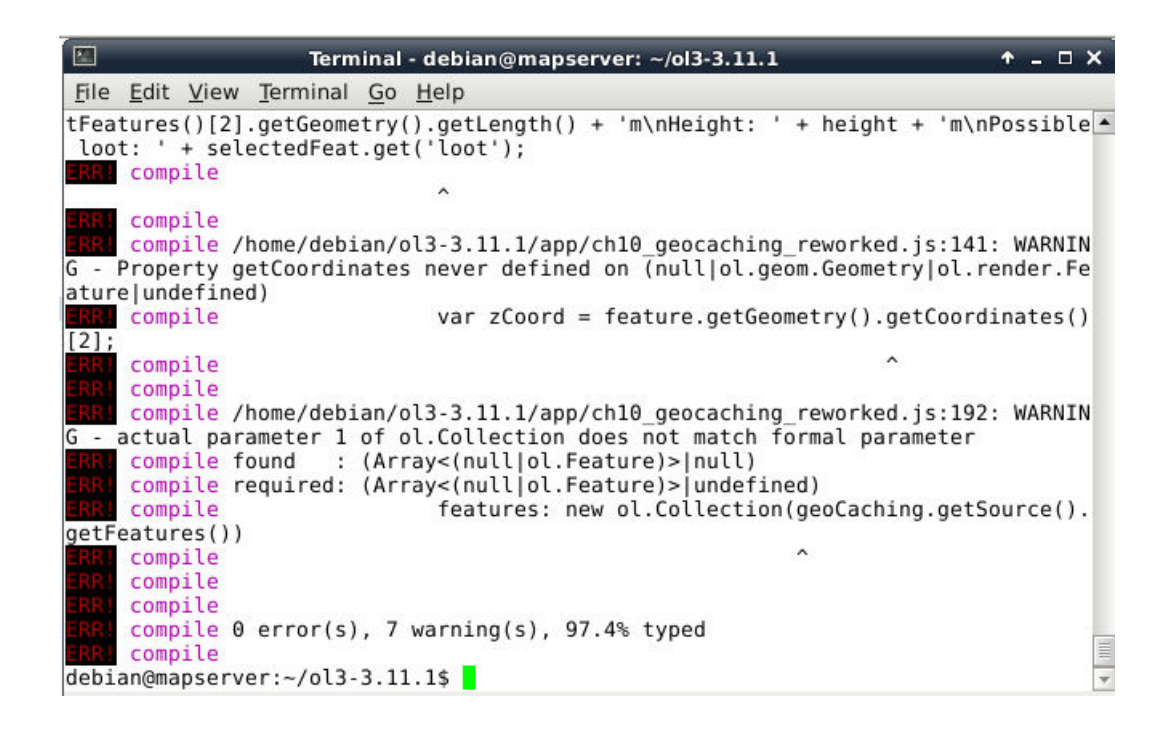

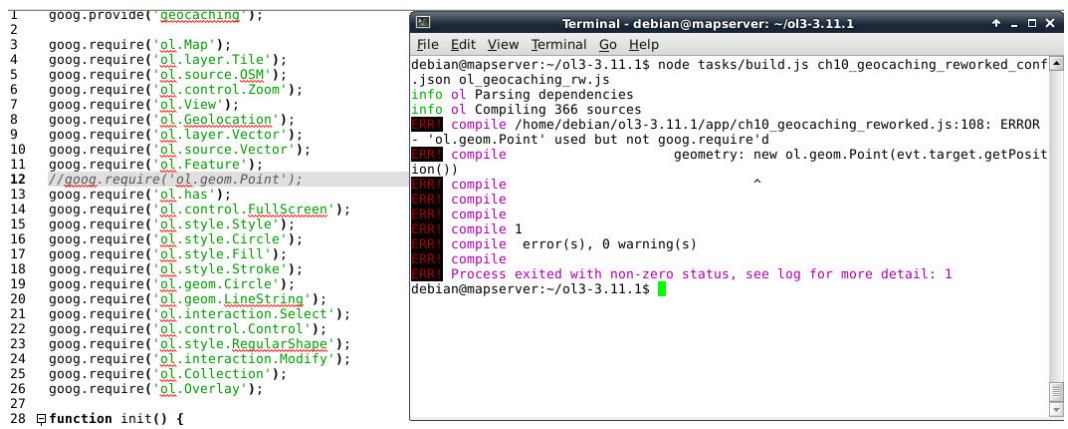

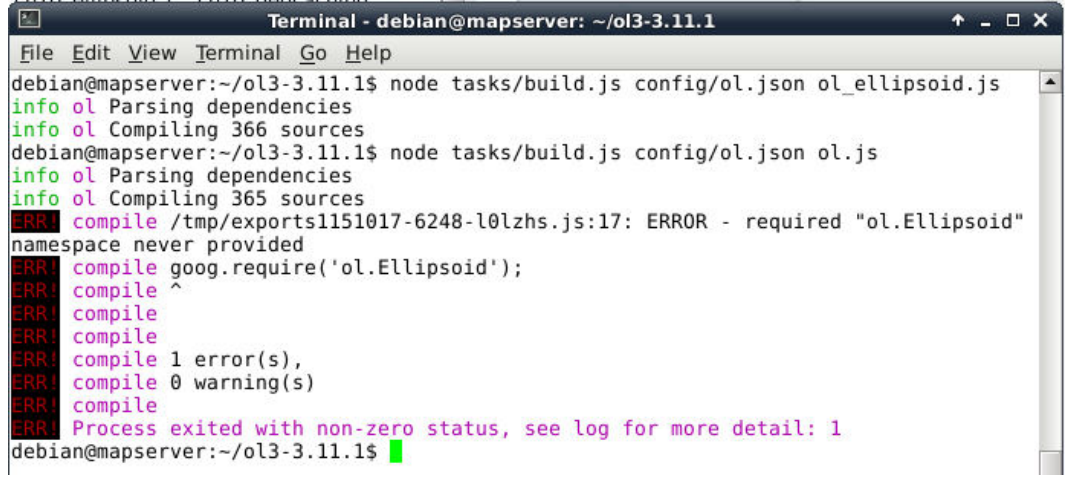

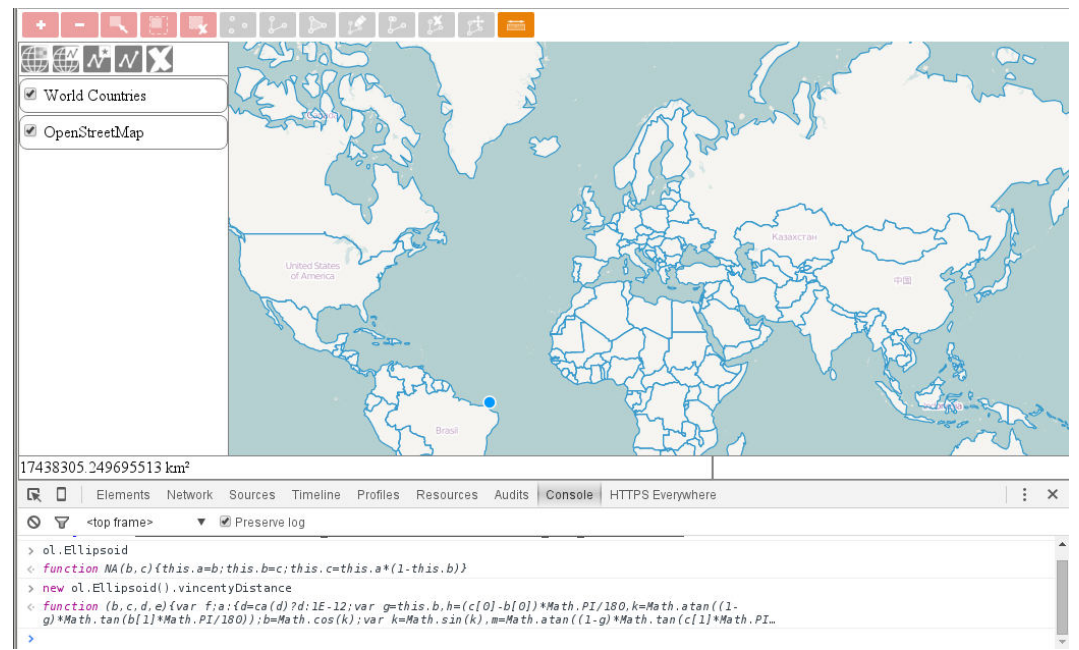

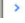

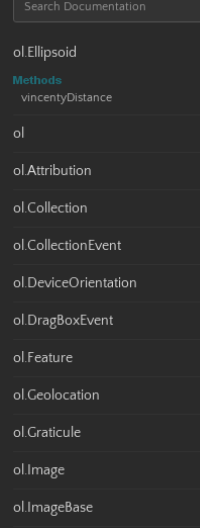

#### ol.Ellipsoid

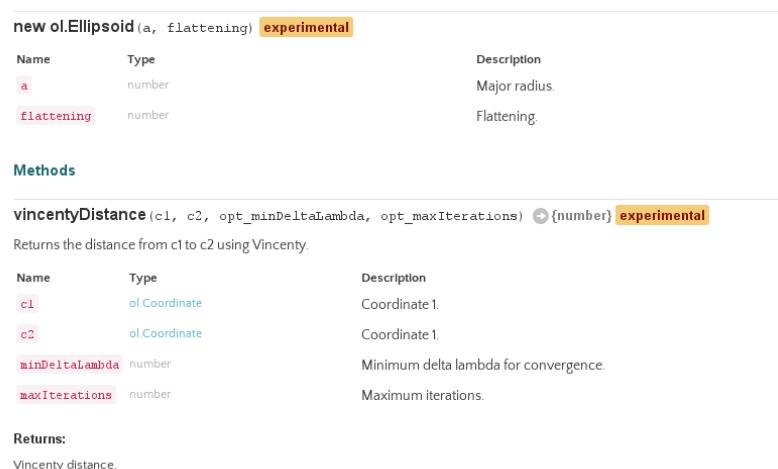

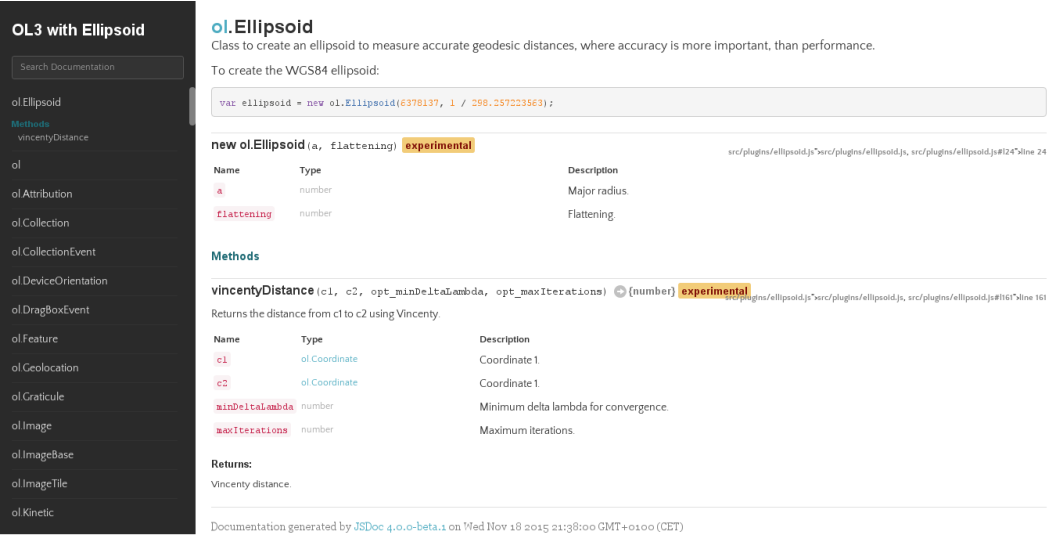